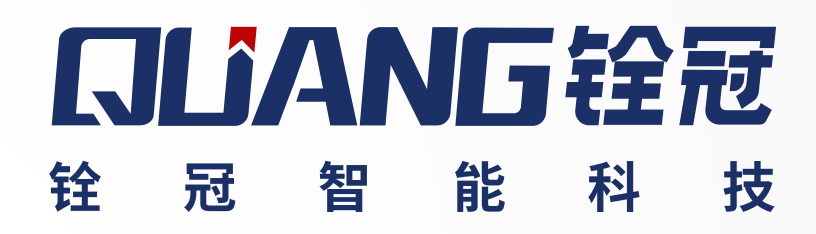

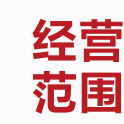

# **QLIANG**

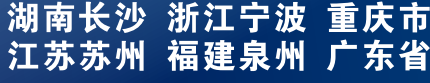

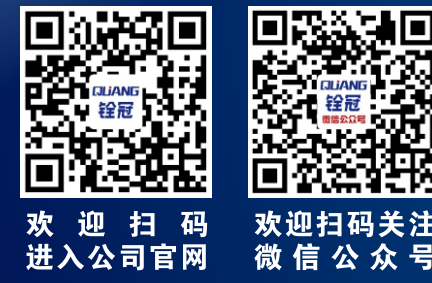

# 广东铨冠智能科技有限公司<br>东莞市乾冠机床附件有限公司

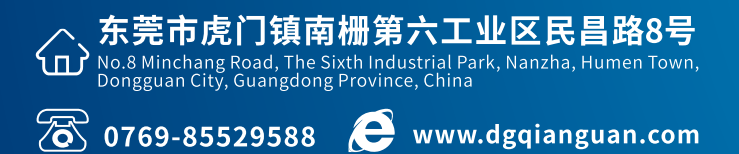

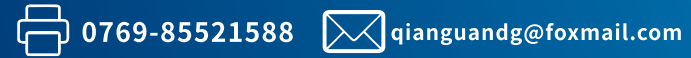

全国销售热线: 13712605268

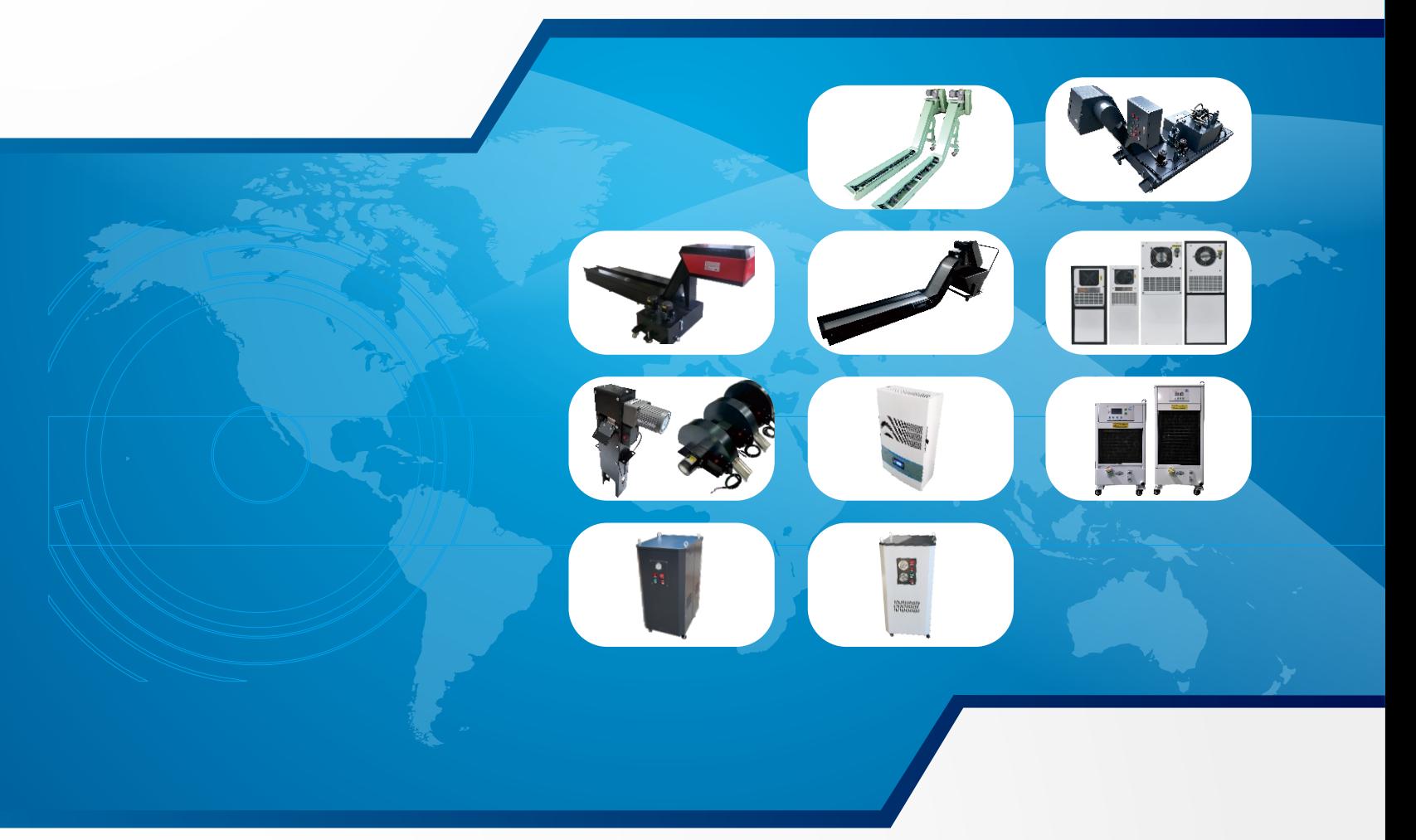

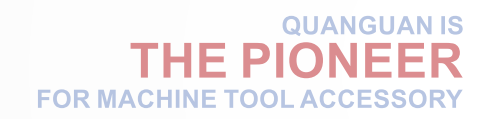

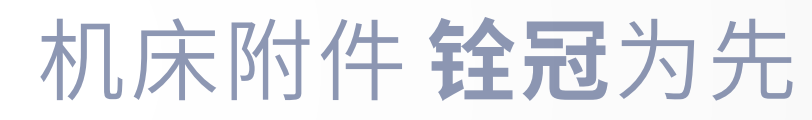

# 排屑机:链板系列、磁性系列、螺旋系列、刮板(反冲滚桶)系列<br>冷却机:油冷机系列、水冷机系列、热交换器系列、电柜空调系列<br>其 它:各种过滤装置及油水分离器

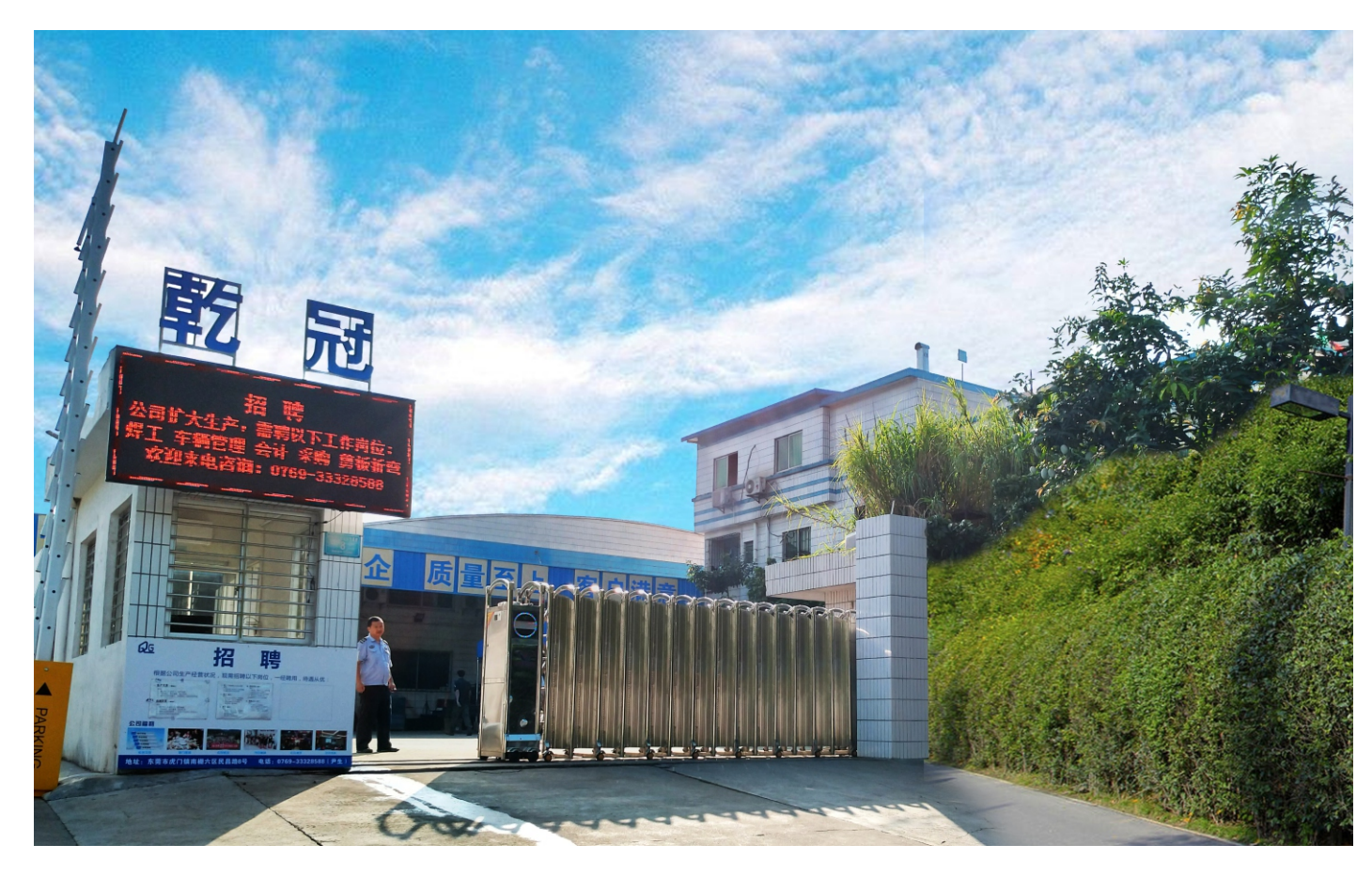

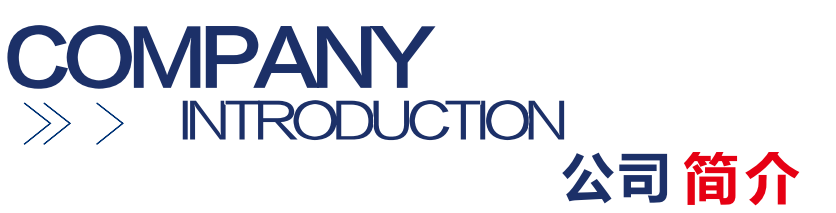

广东铨冠智能科技有限公司位于东莞市虎门镇, 成立于2017年1月, 注册资金1亿元 (前身 为东莞市乾冠机床附件有限公司, 成立于2005年)。

公司长期致力于数控机床附件设备的研发、生产、销售,主要有排屑机、油冷机、水冷机、 热交换器、机柜空调等系列产品。产品销售在国内行业中一直保持领先地位,并远销德国、巴 西、马来西亚等国家,得到国内外客户的一致好评。

公司占地15000平方米,总投资1亿元,在东莞虎门有六个厂区。拥有先进的激光切割设 备、数控折弯机、机械手自动焊接设备,年产销各类产品逾2万台套,总产值逾亿元。

公司现有员工150人,技术研发人员及高级技工人员数量占比40%,创新研发稳居行业前 列,产品荣获国家各类专利二十余项。

公司管理机制完善, 顺利通过了ISO9001质量管理体系、ISO14001环境管理体系认证、欧 盟市场准入的CE认证。已被正式批准为"国家高新技术企业", 并荣获2017年度"广东省守合 同重信用企业"荣誉称号。

公司发展迅速、前景广阔。已在宁波、昆山、泉州、长沙、重庆、沈阳等地设立办事处,之 后将陆续在天津、郑州等城市设立分公司或办事处。江苏分工厂项目正在筹备当中。力争将铨冠 (乾冠) 打造成国内机床附件行业的驰名品牌。

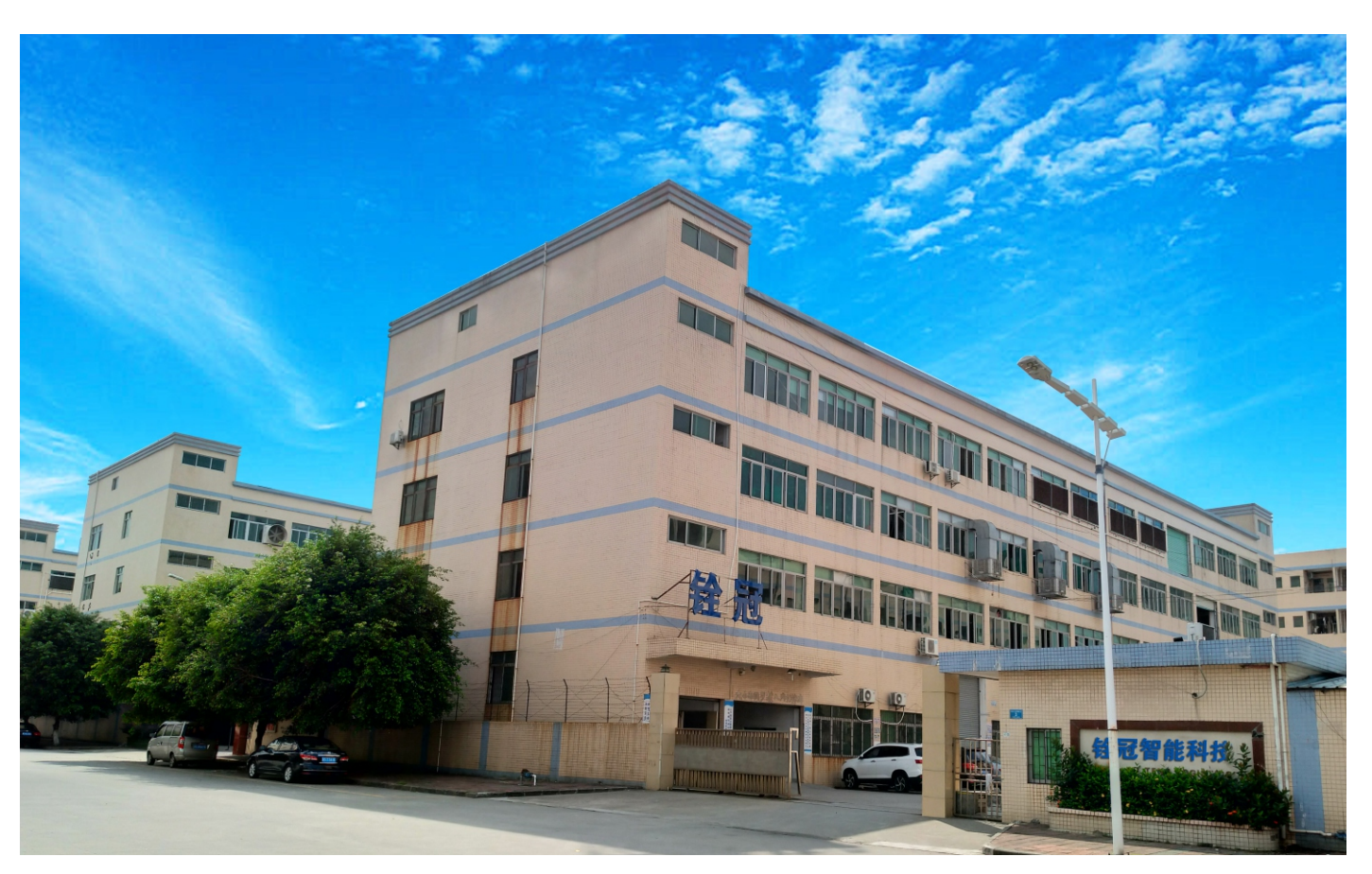

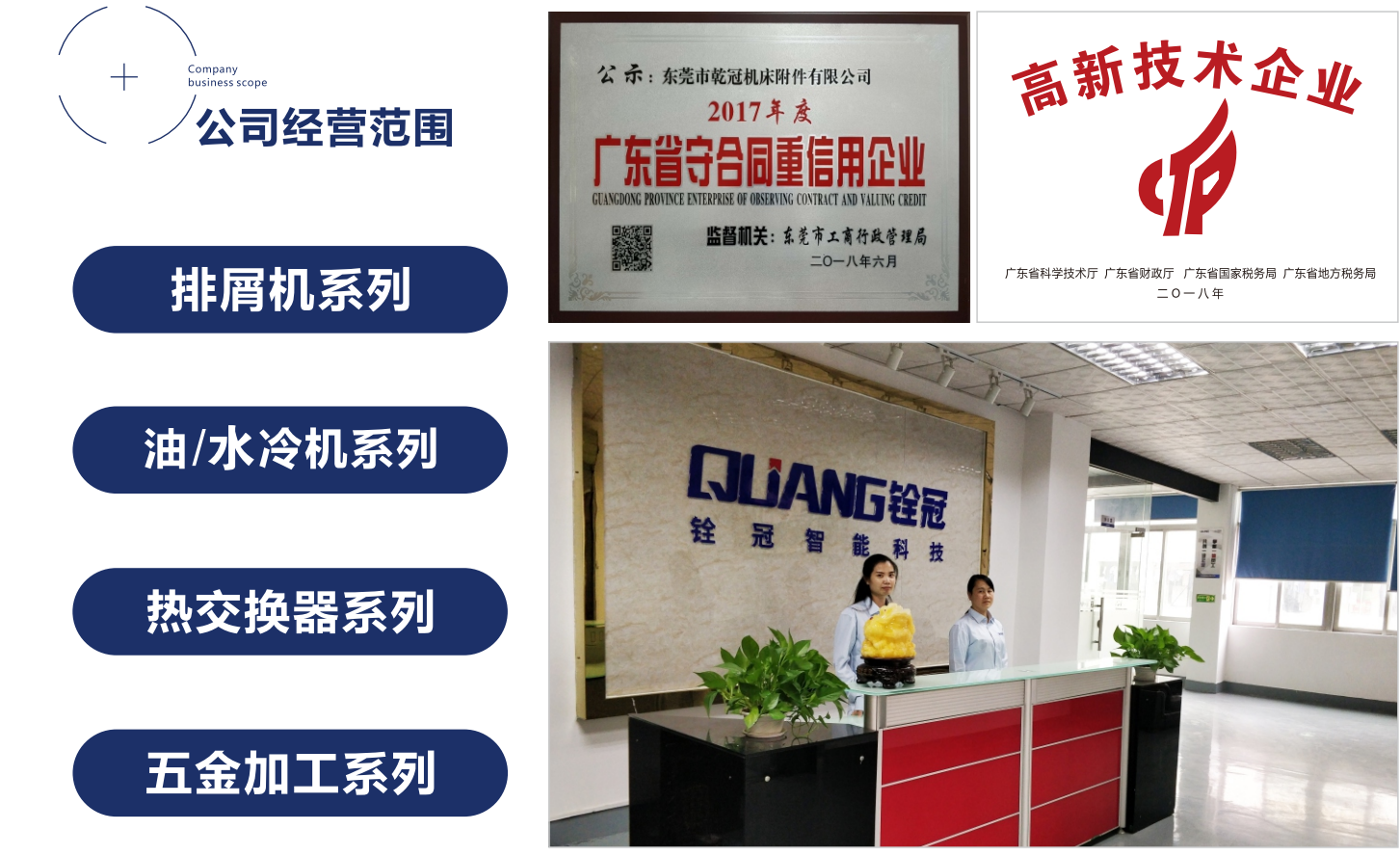

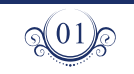

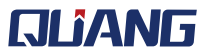

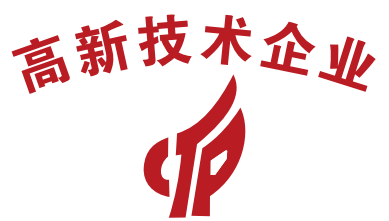

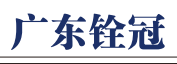

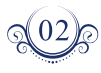

– 机床附件 **铨冠**为先<br>– <sub>SUANGUAN ISTHE PIONEER<br>– FOR MACHINE TOOL ACCESSORY</sub>

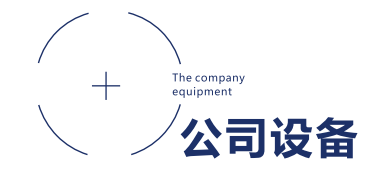

na ing

# 一流专业输送机制造商

Professional to create first-class quality

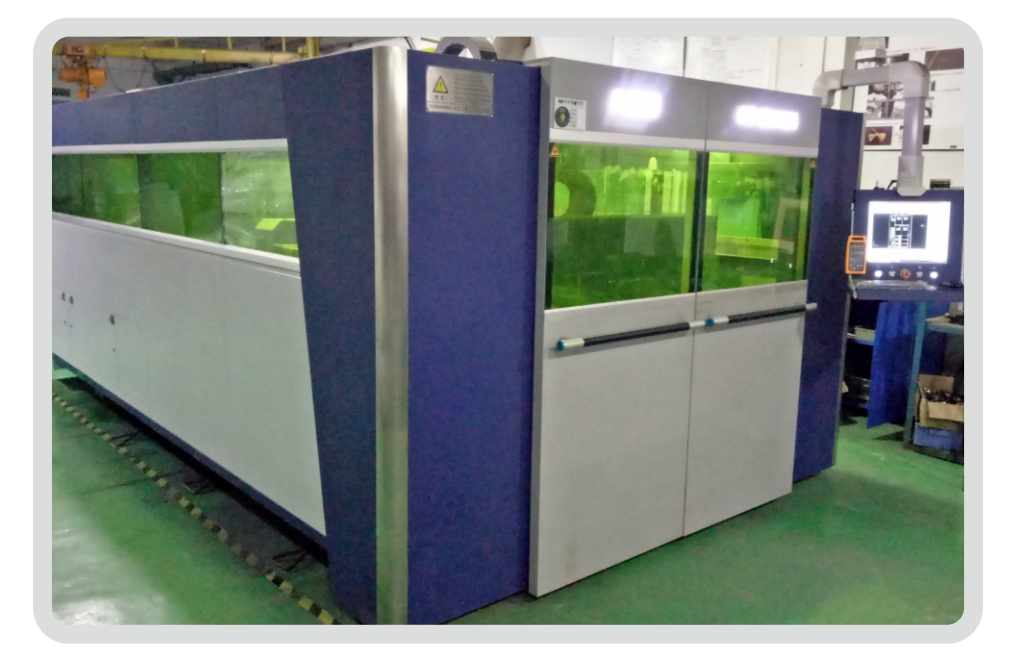

激光切割机

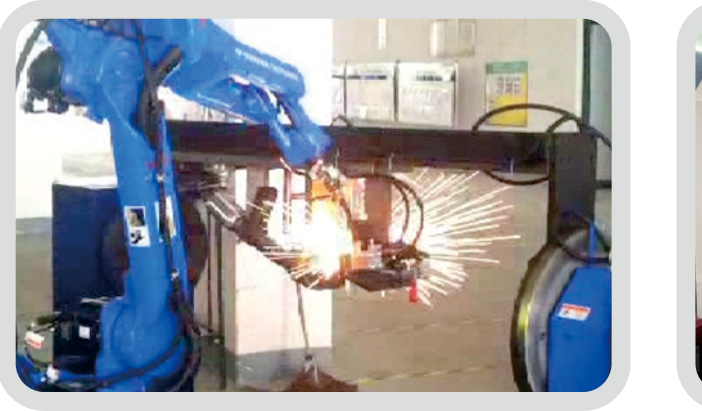

机械手焊接

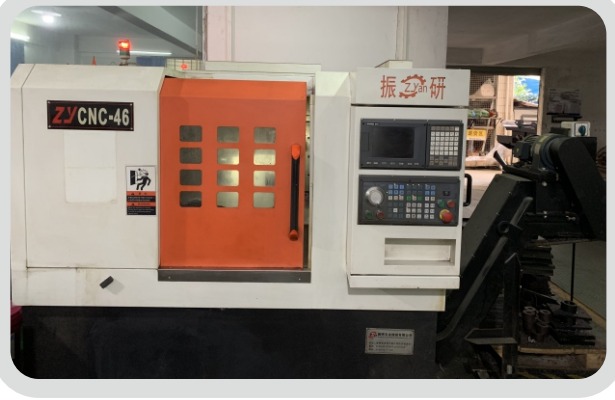

数控车床

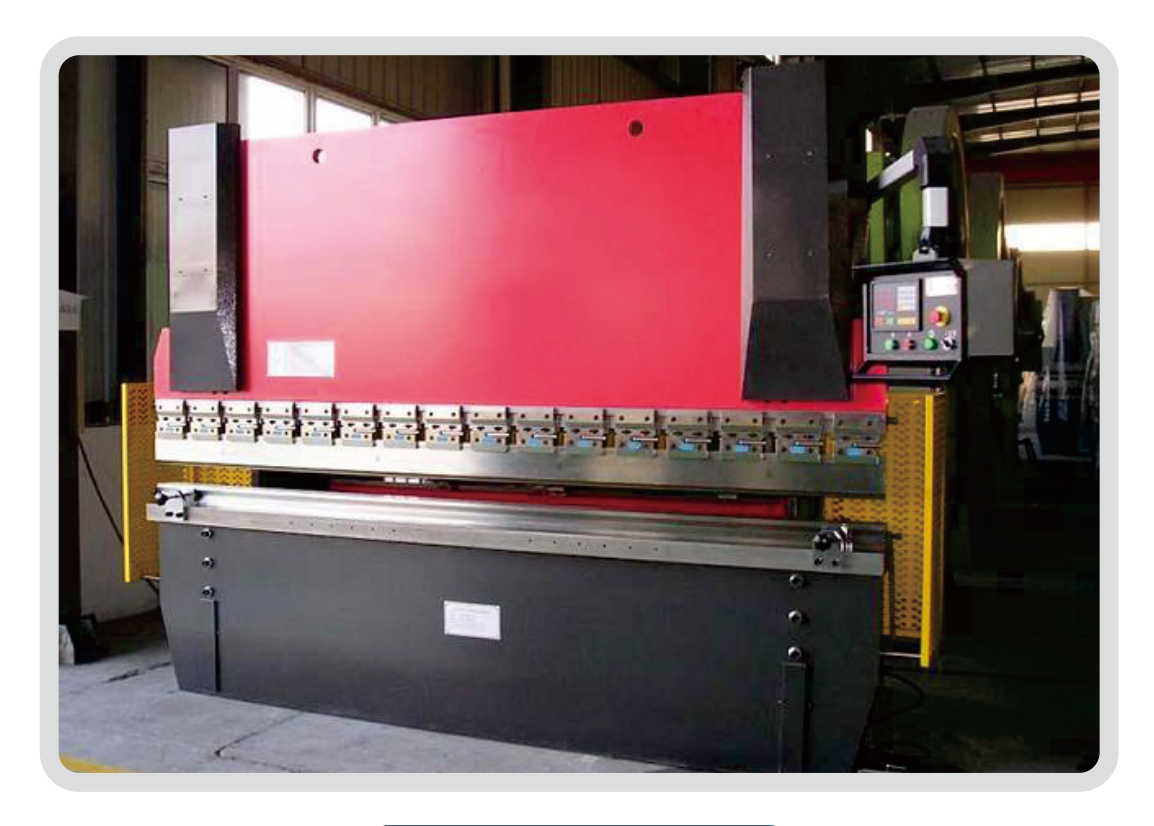

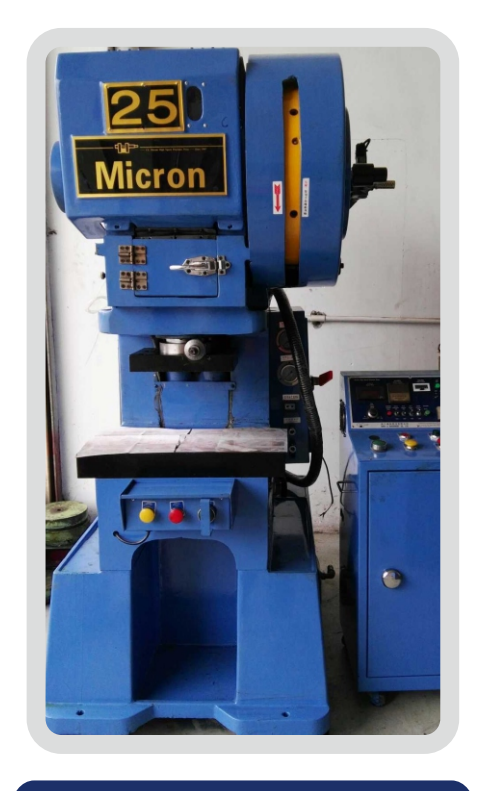

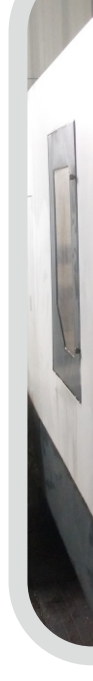

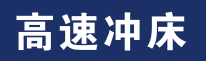

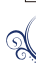

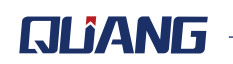

 $\frac{1}{2}$ 

# 数控折弯机

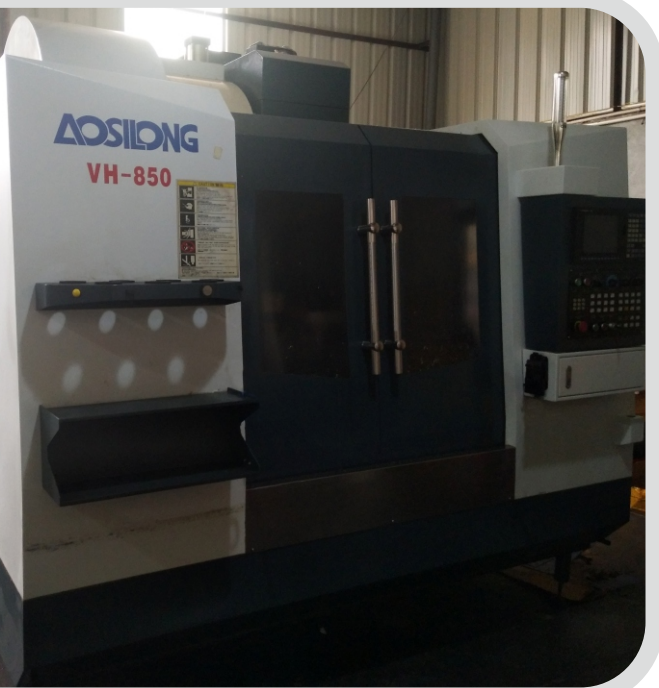

# 加工中心

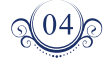

on i pomoc

排屑机 Chip removal machine

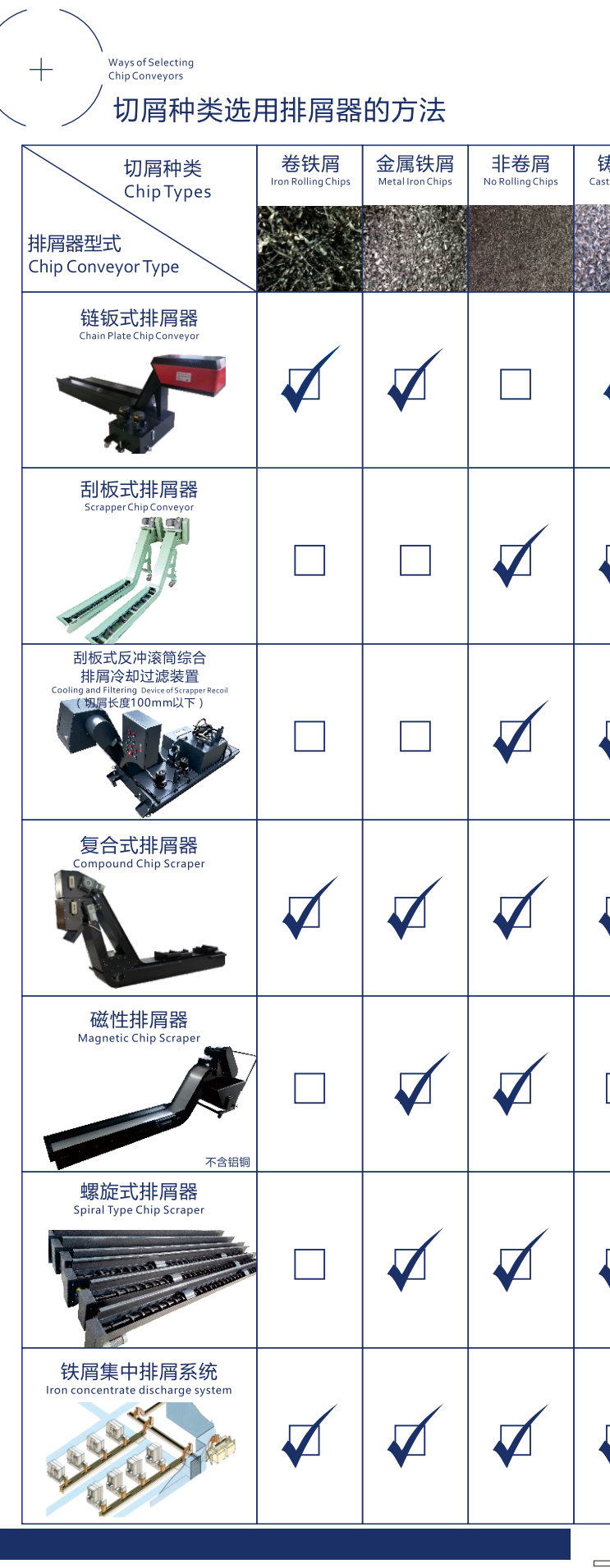

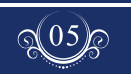

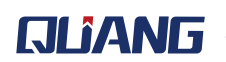

 $\mathbf{u}$ 

 $\odot$ 

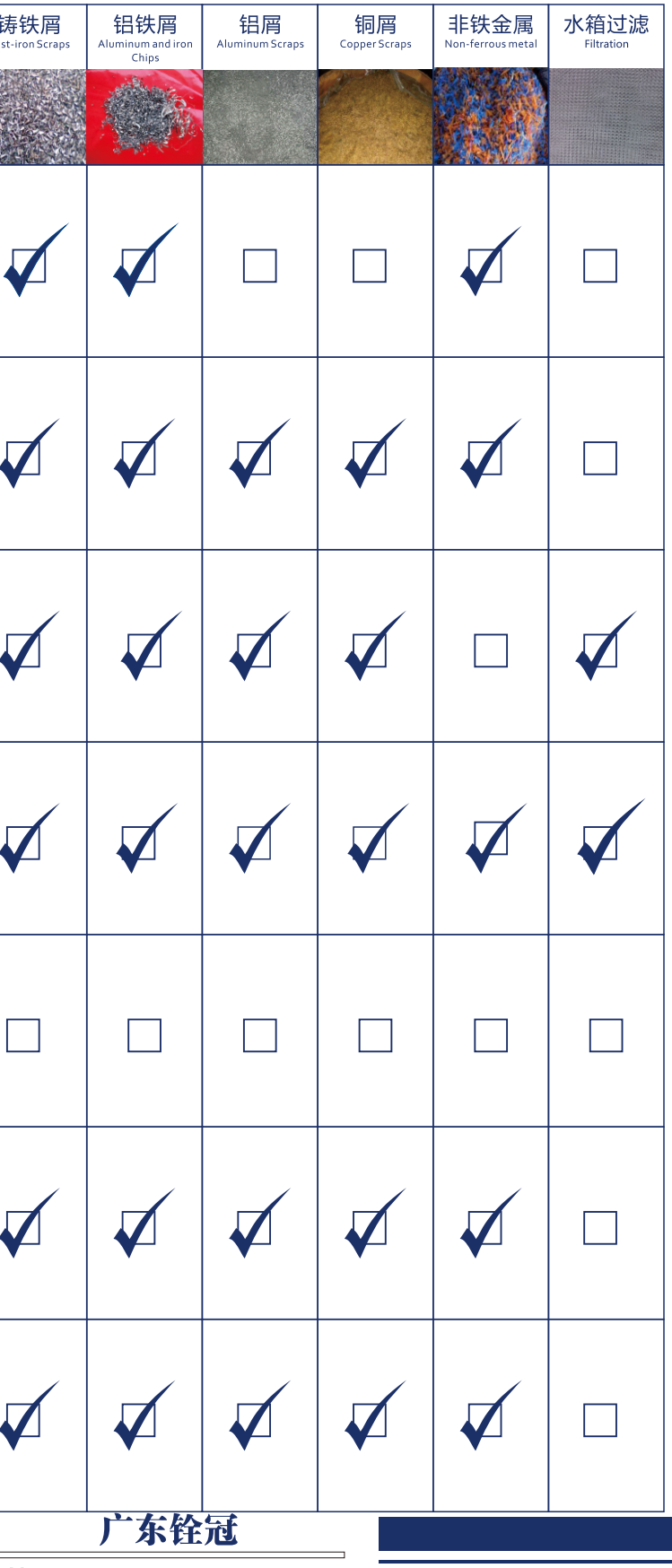

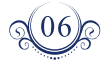

最终技术解释权归本公司所有

#### 链钣式排屑机  $\bigcirc$

Chain Plate Type Chip Removal Machine

#### 【产品特点及用途】

- ◆ 体积小、效能高, 为CNC、NC及产业机械最适合之搭配机型。
- ◆ 链钣宽度多元化, 提供了绝佳的搭配弹性及有效的应用。
- ◆一体成型的链钣组合,强度高、配合精准、动作稳定安静。
- ◆ 紧密凸点设计, 可有效防止碎屑附著, 增加除屑能力。
- ◆ 扭力限制设定, 有效降低操作不当所造成之损害。

#### 除屑输送自动化的绝佳利器

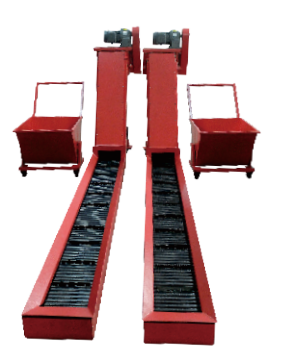

### 【主要技术参数】

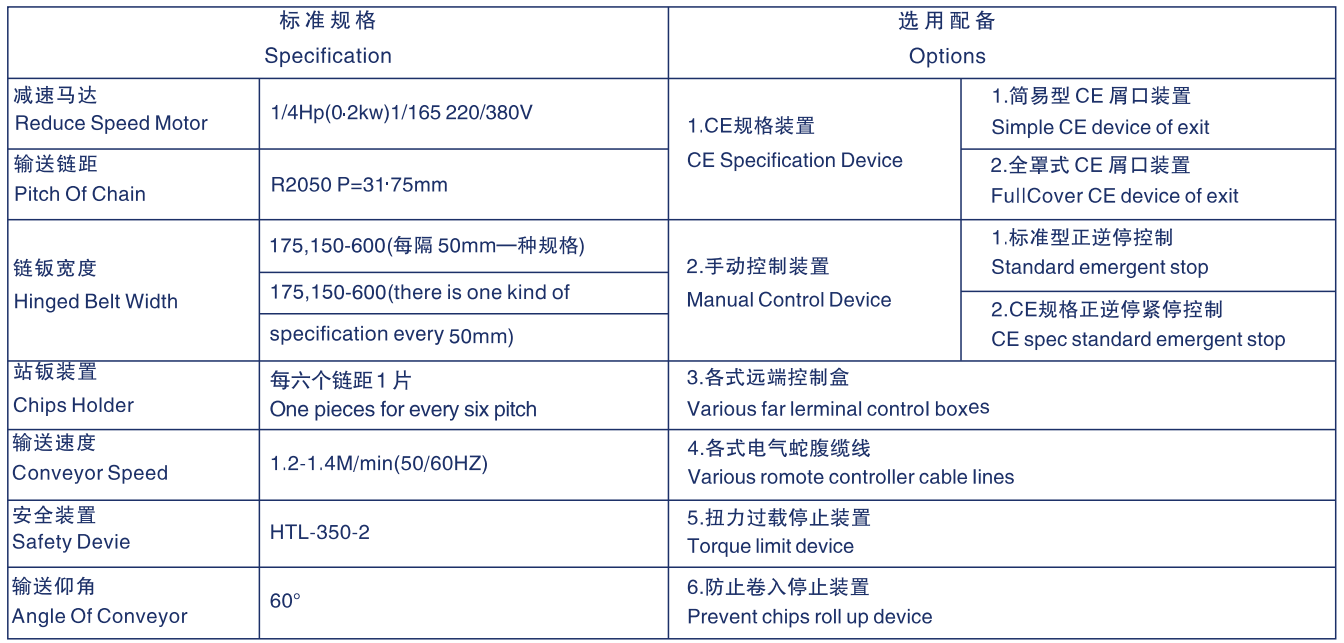

#### 刮板式排屑机  $\circledcirc$

Scraper chip removal machine

#### 【产品特点及用途】

- ◆ 对加工金属材料产生的粉状, 颗粒状, 长度小于100MM的铁屑, 将油或者切屑液中的细屑 分离出来,粗屑由链带式磁性机排出,粉末状由磁性离合器分离排出,在油箱内部还设有 磁力架,这样保证了切屑液的纯度。
- ◆ 如果冷却液是油,再配上油冷机,可以保证加工时的油温,更加保证了加工件的加工精度。
- ◆ 该机床更适合于深孔钻, 滚齿机等高精度设备。
- ◆ 体积小、效能高,为铜、铝、铸铁等碎屑除送之最适合机型。
- ◆ 刮板宽度多元化, 提供了绝佳的搭配弹性及有效的应用。
- ◆ 坚固的刮钣组合。强度高、配合精准、动作稳定安静。
- ◆ 扭力限制设定, 有效降低操作不当所造成之损害。
- 各式碎屑除送之最佳选择

#### 【主要技术参数】

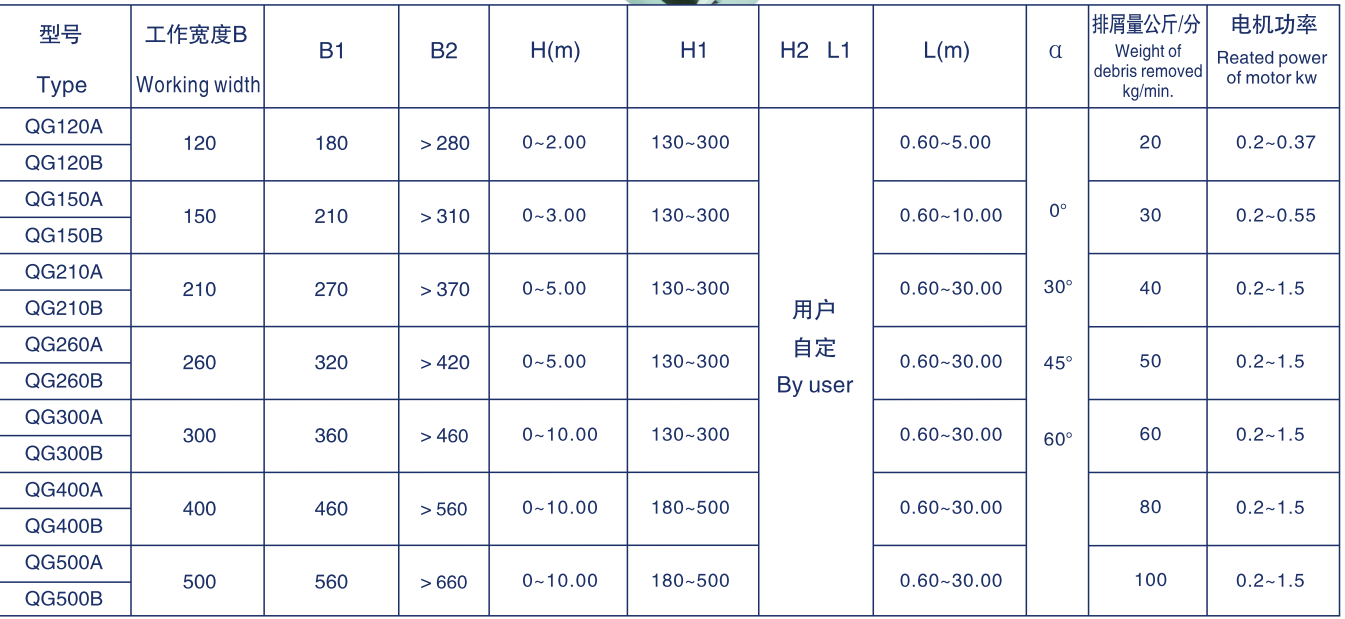

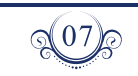

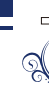

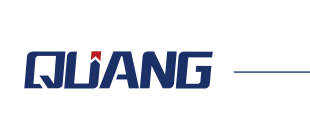

广东铨冠

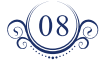

磁性排屑机

Magnetic composite chip removal machine

## 【产品特点及用途】

本排屑装置是利用永磁材料所产生的强磁场的磁力、将粉状、 颗粒状及长度小子100毫米的铁屑, 或将油、乳化液中的碎屑分离, 吸附在排屑机的工作磁板上,输送至指定的排屑地点或集箱中的机 床辅助设备。

- ◆ 可广泛应用于手数控机床、组合机床、加工中心、齿轮加工机床、钻、洗、镗、铰、拉等机 械加工设备和自动线、流水线的铁屑输送。
- ◆ 可用于干式加工或湿式加工的铁屑处理。定量排屑,不产生过载。转动零部件密封,工作可 靠,运转平稳,噪声低,寿命长,根据主机可任意配置安放。
- ◆ 可单机工作,也可与主机联动,还可做为小零件的输送器和提升器,是现代机械加工行业中的 理想配套设备。

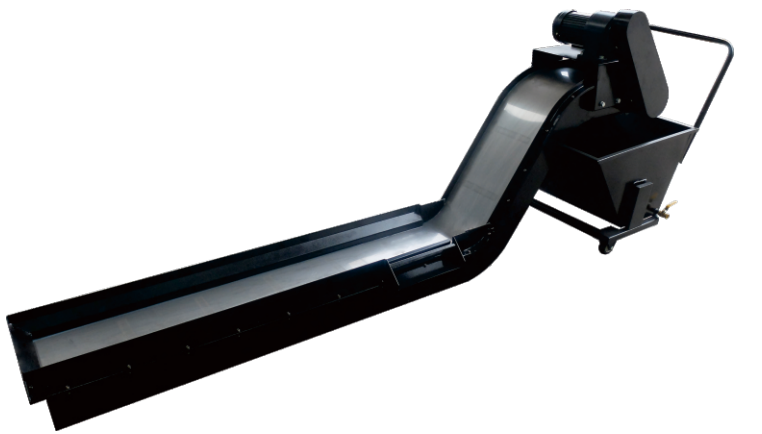

#### 【主要技术参数】

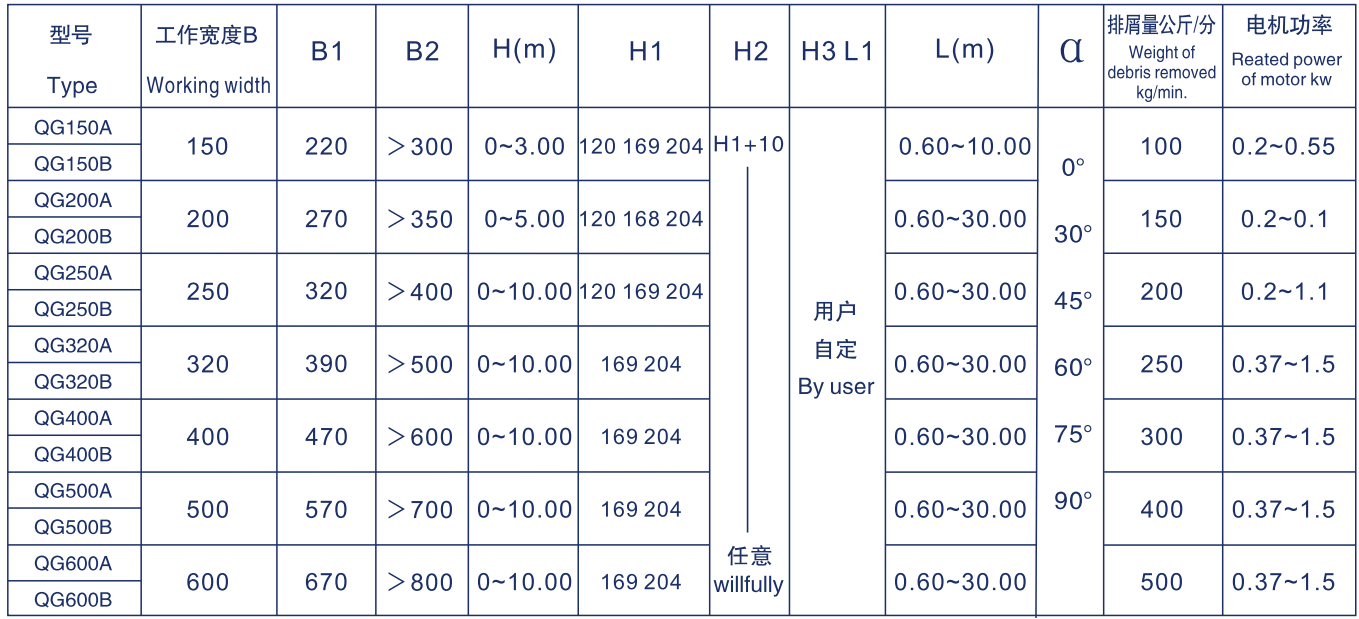

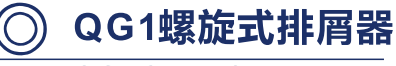

**QG1 Spiral Chip Device** 

#### 【产品特点及用途】

- 
- ◆ 适用安装空间狭小、其他排屑形式不易安装的机床。
- ◆ 工作可靠、安装方便,推进速度选择范围大。
- ◆ 本机型分: A型:有芯轴、有集屑槽。B型:无芯轴、无集屑槽。亦可与其他形式排屑器联合
- ◆ 组成不同形式的排屑系统。

#### 【主要技术参数】

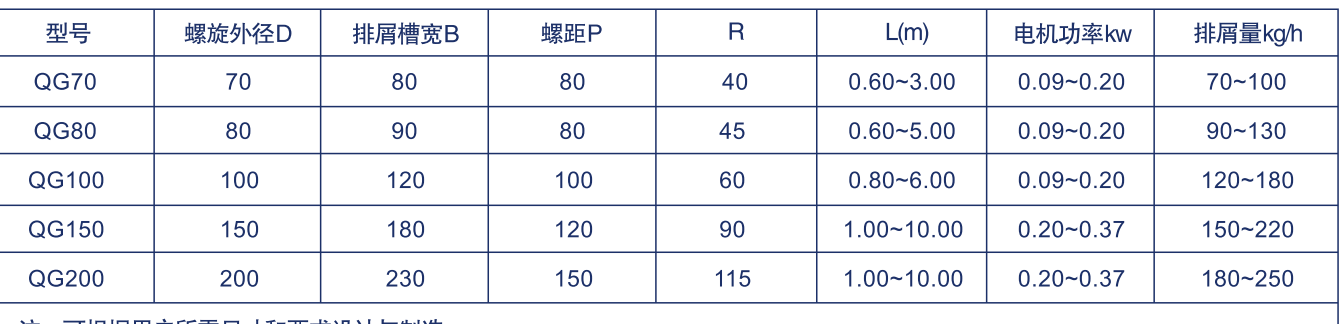

注:可根据用户所需尺寸和要求设计与制造

QG2螺旋式排屑器  $(\bigcirc)$ 

QG2 Spiral Chip Device

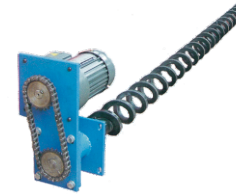

#### 【产品特点及用途】

- ◆本排屑机装置主要用于输送金属和非金属材料的粉状、颗粒状和非卷状物料的碎屑。
- ◆ 可用于各种机床及机床安放空间比较狭窄的地方, 安装方便, 工作可靠, 推进速度选 择范围大。
- ◆本机型分:有芯、无芯、单支承、双支承、水平安装无排屑槽等基本组合。
- ◆ 切屑种类:金属铁屑、非卷屑、铸铁屑、铝屑、铜屑、非铁金属屑。
- 小空间除屑之最佳选择

#### 【主要技术参数】

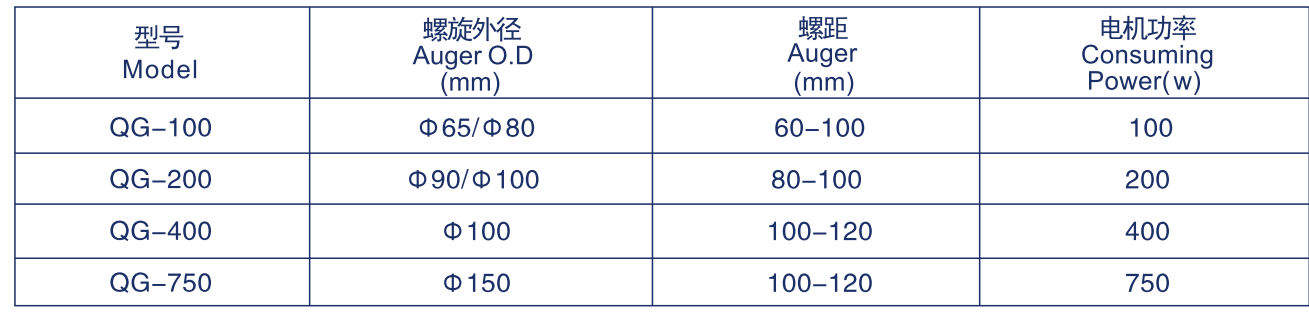

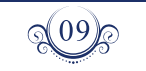

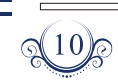

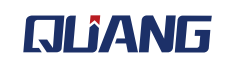

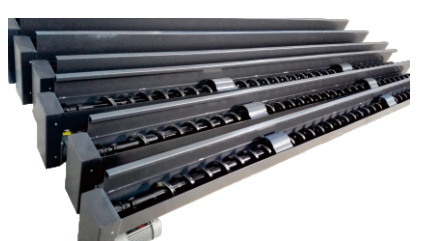

◆ QG系列螺旋排屑器主要用于金属、非金属的各种材质的粉末状、颗粒状等碎屑的输送。

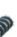

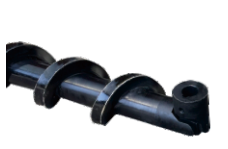

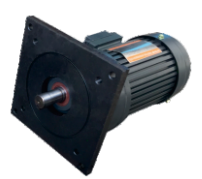

### 主轴中心出水系列 - QG-BDZXCS-20M

Spindle With A Center Water Feature

#### 【产品特点及用途】

- ◆ 排除金属加工中缠屑的烦恼,避免铁屑缠绕在零件与刀具上,让生产更顺畅。
- ◆ 提高切屑速度, 挖掘生产中更多的生产力。
- ◆ 刀具磨损降低。降低加工时高温产生的局部温度, 延长刀具寿命。降低刀具 更换频率, 减低刀具用量。
- ◆ 品质稳定性提高, 提高零件加工的合格率。
- ◆ 提高零件表面光洁度, 提升零件品质, 提高产品市场竞争力。
- ◆ 采用自动清洁滤芯功能设计, 免拆装式维护, 方便快捷。

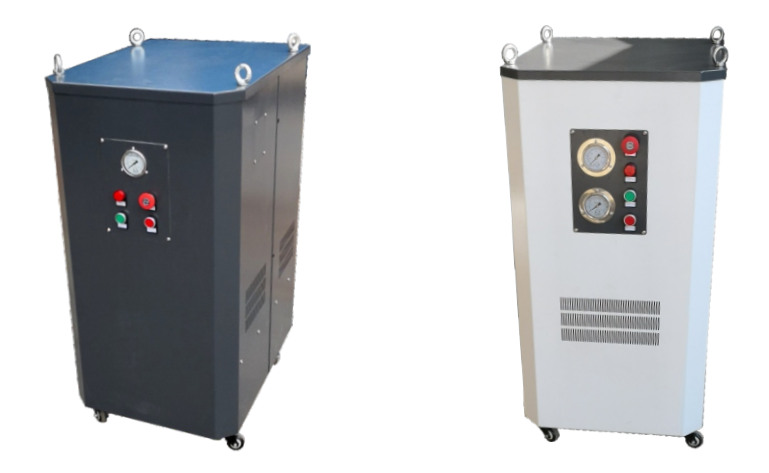

#### 【主要技术参数】

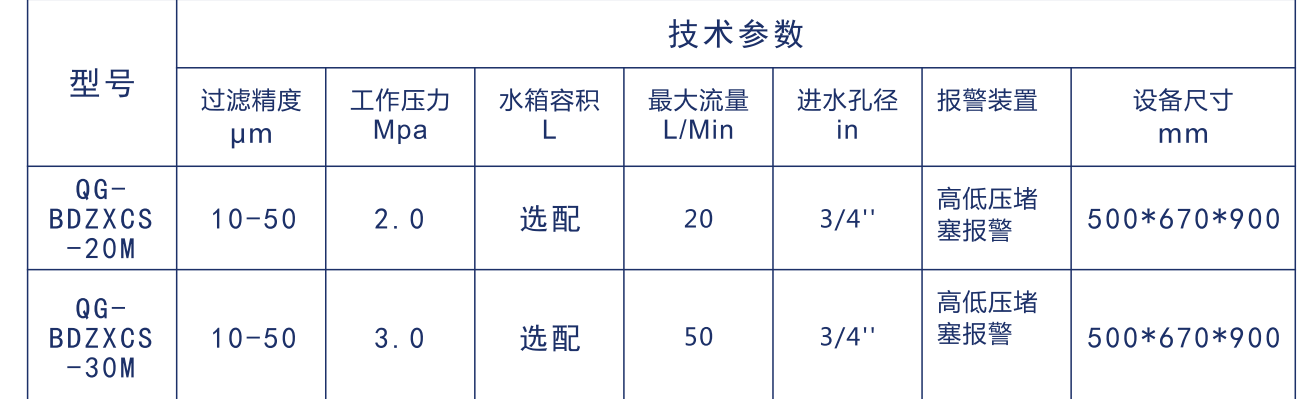

#### 【选装配件】

可选装变频电机<br>可选装溢流阀<br>可选装水箱容积 可选卷通话》、超高压系统可供选20L/MIN、30L/MIN、50L/MIN、70L/MIN、100L/MIN、120L/MIN<br>可选(意大利)(日本)(台湾)原装进口高压泵浦与原装马达。<br>高压冷却系统:30KG、50KG、70KG双过滤系统切换,可减少清洗时的停机时间<br>可选装抽水水泵(从主水箱至中心出水机端)

 $\mathbb{Q}^{11}$ 

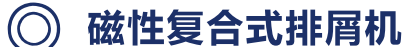

Magnetic composite chip removal machine

#### 【产品特点及用途】

- 来,粗屑由链带式磁性机排出,粉末状由磁性离合器分离排出,在油箱内部还设有磁力架,这样保 证了切屑液的纯度。
- 
- ◆ 该机床更适合于深孔钻, 滚齿机等高精度设备。

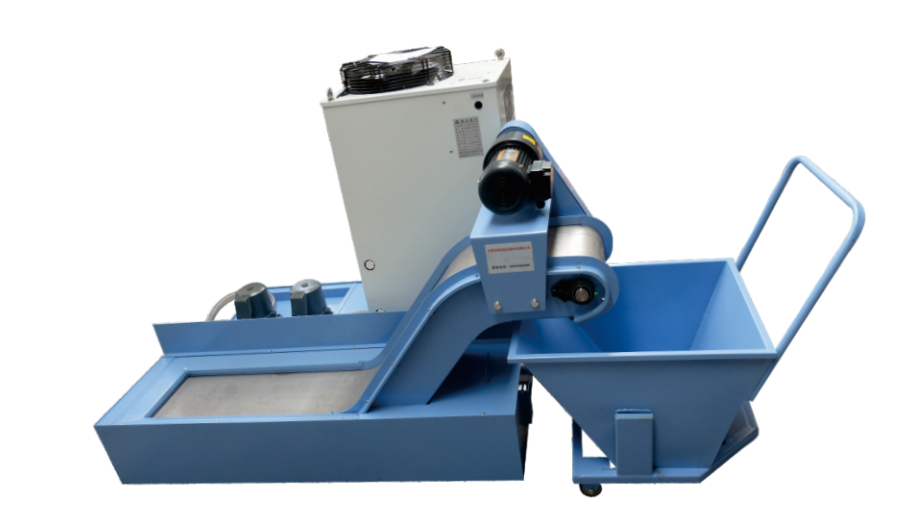

#### 【主要技术参数】

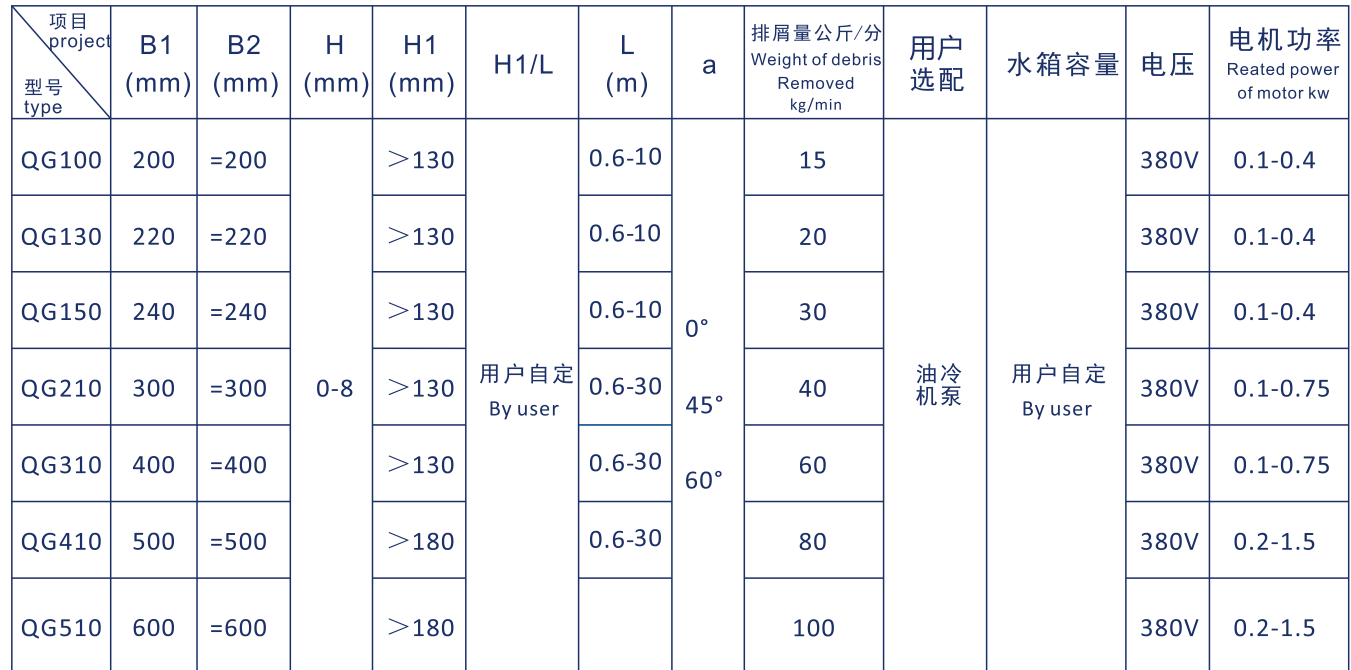

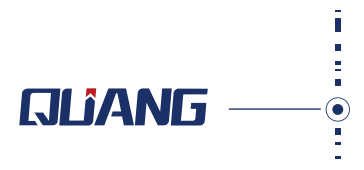

◆ 对加工金属材料产生的粉状, 颗粒状, 长度小于100MM的铁屑, 将油或者切屑液中的细屑分离出

◆ 如果冷却液是油, 再配上油冷机, 可以保证加工时的油温, 更加保证了加工件的加工精度。

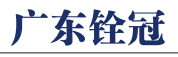

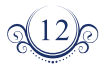

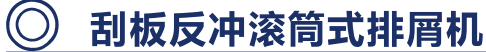

Scraper roller chip removal machine

#### 【产品特点及用途】

- ◆ 对加工材料产生的粉状, 颗粒状, 长度小于100MM的碎屑, 不受材料影响, 将油或者切屑液中 的细屑用刮板将切削液中分离出来,由于内部加有滚筒过滤系统,确保过滤后的切削液(切 削油)的纯度,在过滤过程中对过滤系统有自动清洗功能,确保过滤系统不堵塞,从而保证 过滤效果。
- ◆ 该设备还可以选配增加过滤器,更高精过滤切削液(切削油)。
- ◆ 该机床更适合于加工铝,铜等高精度设备。也适合于中心出水等高精度产品。

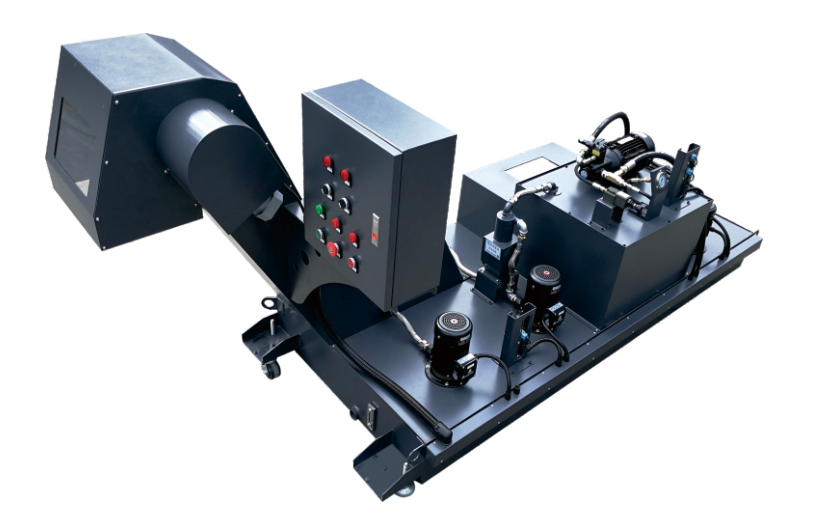

#### 【主要技术参数】

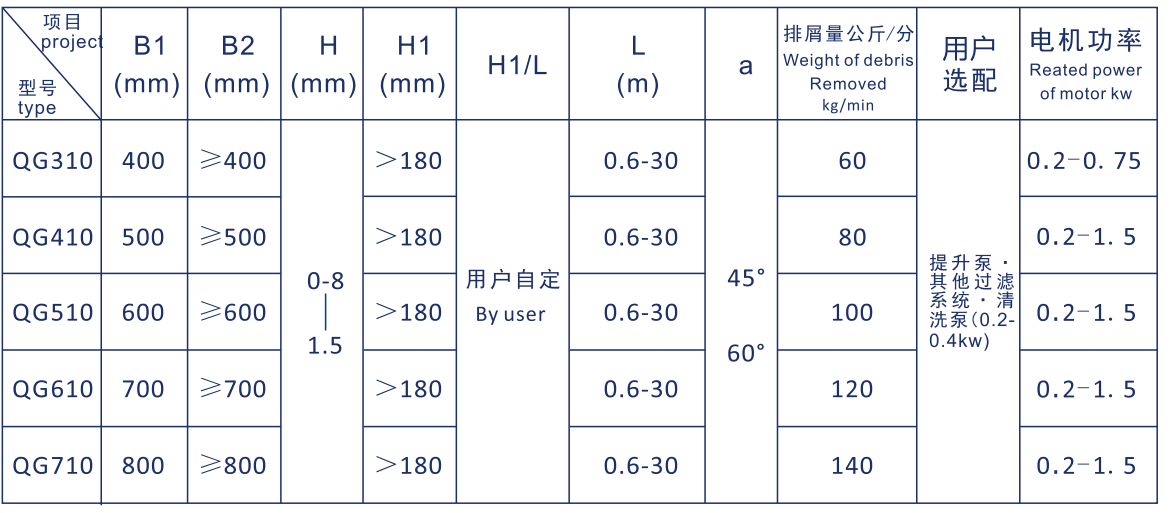

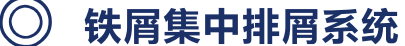

Iron concentrate discharge system

- ◆ 切屑输送装置的主要作用是将机床工作区域内的切屑及时地排出去, 从而保证各台机 床或自动线的工作正常进行,否则,将影响机床或自动线的可靠性、加工精度、自动 化程度和环境的清洁度等。因此,输送装置对于现代化工厂提高生产效率至关重要。
- 多因素有关。我公司生产的切屑集中输送线根据不同的切屑可分为用于颗粒状切屑的 刮板式输送装置,用于卷屑的链板输送装置,用于团状切屑的叉杆式输送装置。切屑 集中输送线一般在一个车间里设置一条主输送装置和若干支线输送装置。
- 切屑处理场。对于地下安装方式,主输送装置布置在主输送通道的地沟里,上面用钢 板覆盖, 便于及时打开进行维修。

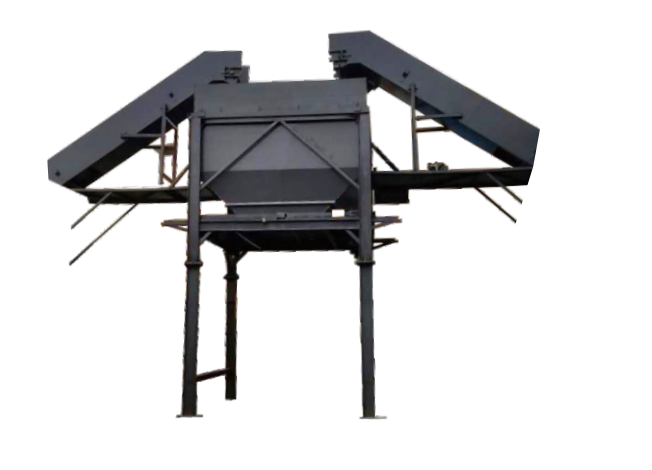

◆ 切屑集中输送线主要用于机加工车间机床集群和自动线组合机床产生的切屑的集中输 送处理,可以地面安装、地下安装、也可以架空安装。切屑集中输送线具体采用何种 形式,可根据用户的现场实际情况作出相应设计。

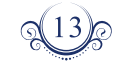

## **GLIANG**

◆ 切屑是在对金属进行切削加工时产生的, 因此输送效果与切屑形状、产生的条件等诸 ◆ 机床产生的切屑由支线输送装置输送到主输送装置,由主输送装置将切屑集中输送到

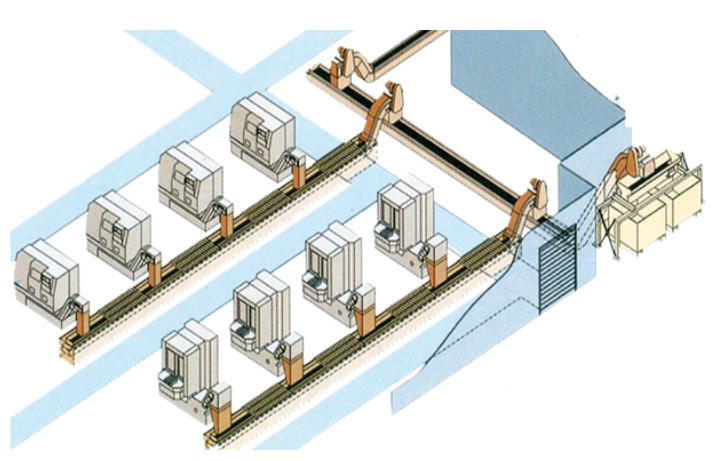

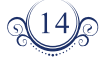

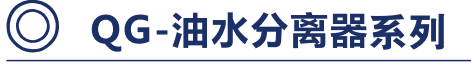

QG-300 Type Oil-water Separator

#### 【产品特点及用途】 卧式 WYS-Y300-120

- ◆ QG系列卧式油水分离器,结构小巧、性能可靠、运行平衡, 低功耗、低燥音。适用于浮油液面较低、液位波动幅度较小, 且空间紧凑的工作环境。
- ◆ 该产品用于各式机床的油水分离,使用寿命长,对切削液中 的油污及金属粉末较多的机床,使用效果尤其明显。
- ◆ 用户可按液箱的具体尺寸、浮油量来选择机型。
- ◆ 可延长冷却液的使用周期。
- ◆ 减少刀具的磨损、降低刀具成本。
- ◆ 改善工作环境、提高工作效率。
- ◆ 分离后的油、水可循环使用, 减少环境污染, 变废为宝。

#### 【产品特点及用途】 立式 LYS-H230Y-180

- ◆ QG系列立式油水分离器, 设计新颖, 功率损耗小、分离效率高。 适用范围更为广泛。适合浮油液面高、液位波动较大的工作环境
- ◆ 该产品用于各式机床的油水分离,使用寿命长,对切削液中 的油污及金属粉末较多的机床,使用效果尤其明显。
- ◆ 用户可按液箱的具体尺寸、浮油量来选择机型。
- ◆ 可延长冷却液的使用周期。
- ◆ 减少刀具的磨损、降低刀具成本。
- ◆ 改善工作环境、提高工作效率。
- ◆ 分离后的油、水可循环使用, 减少环境污染, 变废为宝。

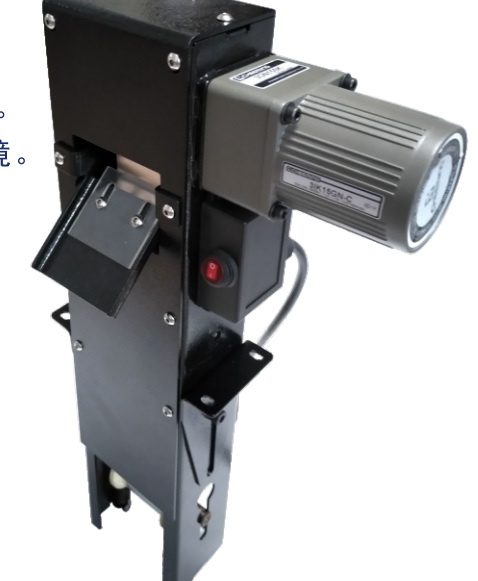

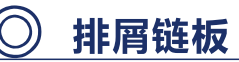

**Chip Chain Plate** 

◆ 排屑链板分为多种,宽度可根据用户要求制做。节距为 31.75mm 单排极限拉伸载荷22.2 KN, 主要用于小型主 机及短距离输送用。节距为38.1 mm单排极限位伸载荷 31.8KN, 主要用于中小型短距离的输送。节距为 50.8mm单排极限位伸载荷 56.7KN, 节距为101.6 mm 单排极限拉伸载荷226.8KN, 这两种型号结构更加牢固 可靠, 适用于大中型主机及生产线上的远距离输送。 ◆ 排屑链板(普通型I)销轴在链板中心,绞链上下凸出相同。 ◆ 排屑链板(上平型Ⅱ)销轴在链的下则成凸上平面状。 ◆ 可输送各种长卷切屑、团状、块状、铜、铝、不锈钢屑以及橡胶、尼龙等非金属材料。 ◆ 结构形式为新型的铰链多球面链板。强度高、配合精准、转平稳、无噪音, 均经耐磨及耐腐蚀处理。 ◆ 排屑链板材料可根据用户要求制做, 不锈钢及冷轧钢板两种。

螺旋杆

**Ccrew Rod** 

- ◆ 螺旋杆产品采用特制低碳钢, 经冷轧硬做工艺制成, 性能优良,供货及时。
- ◆ 本产品可输送各种长切屑、团状、块状切屑,铜屑, 铝屑、不锈钢屑以及橡胶、尼龙等非金属材料。 应用于: 数控机床、组合机床生产线、加工中心。
- ◆ 专业化机床等切屑的输送以及其他非切屑的输送, 也可作为冲压,冷墩机床小型零件、废料的输送装置。
- ◆ 起到改善操作环境, 减轻劳动强度, 提高整机自动化水平的作用。 方钢: 14/16/18/20/22 外径: 60/80/90/100等

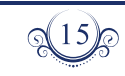

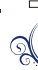

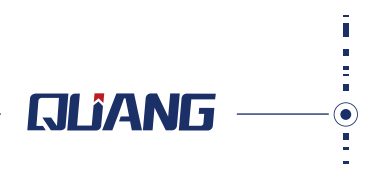

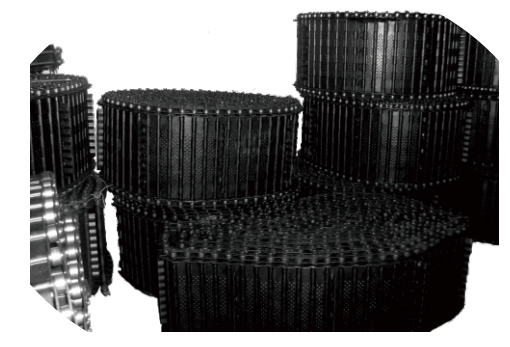

# 链板宽度:180-1200毫米,任意定制。其中240毫米280毫米为常备链板

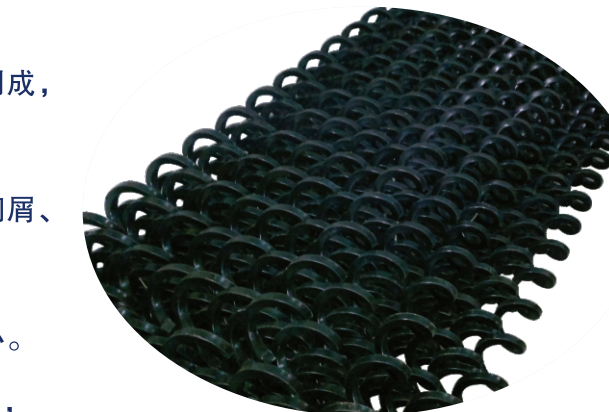

广东铨冠

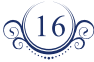

— 机床附件 **铨冠**为先<br>— quanguan is the Pioneer<br>— FOR MACHINE TOOL ACCESSORY

 $\circledcirc$ 集屑车

- a i

**Dust Collecting Vehicle** 

集屑车主要用于收集各种机床排屑装置传送下来的各种切屑。 集屑车底部装有 脚轮,可将切屑送出工作场地, 便于集中清理。 集屑车分为干式和湿式两种, 干 式料箱可直接将争屑倒出: 湿式是在干式的基础上加过滤板、 放液阀, 便于切 屑中的冷却液与切屑分离,起到回收、环保的作用,可根据不同排屑量、不同用 户的要求,设计各种容积、功能的集屑车。

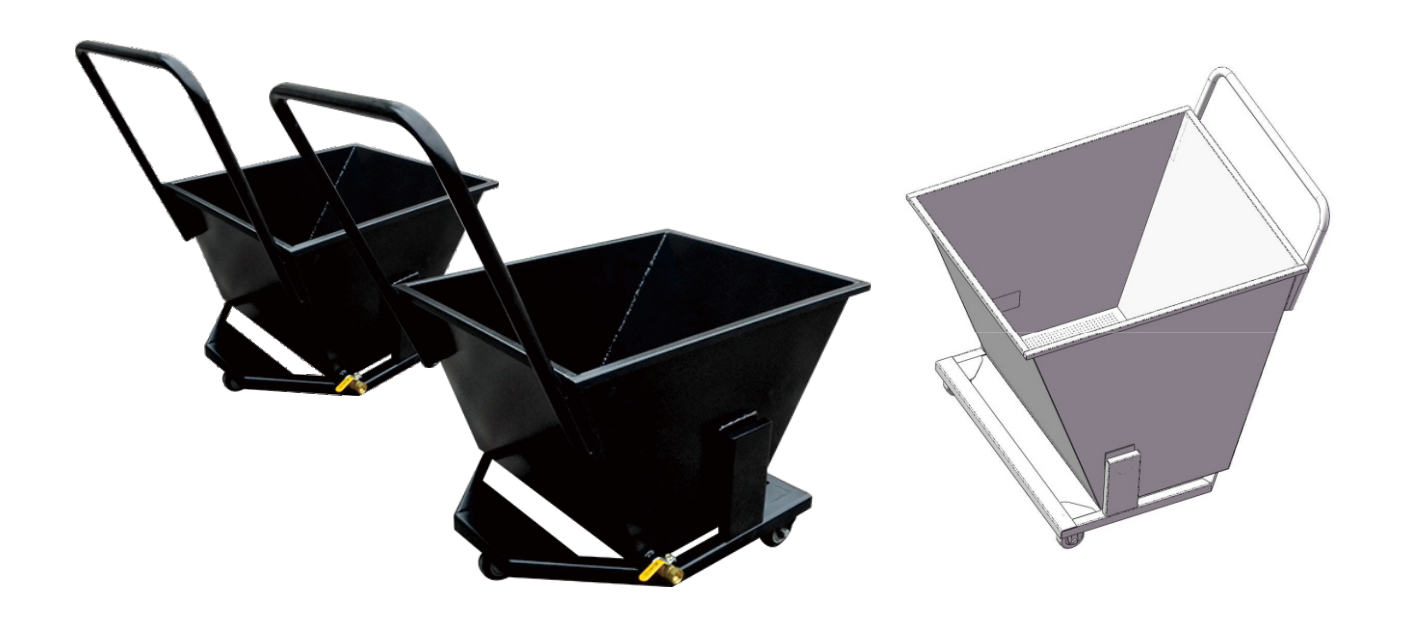

### ◎ CNC专业油冷机 CNC dedicated oil cooler

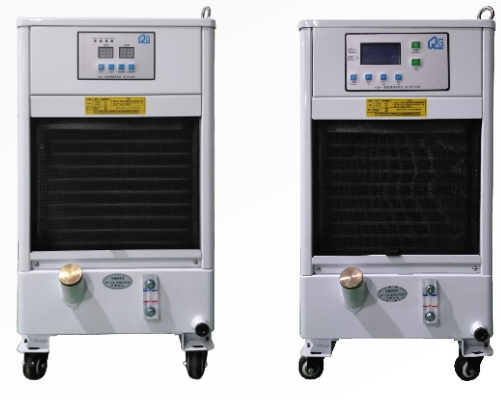

QG -012LY

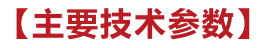

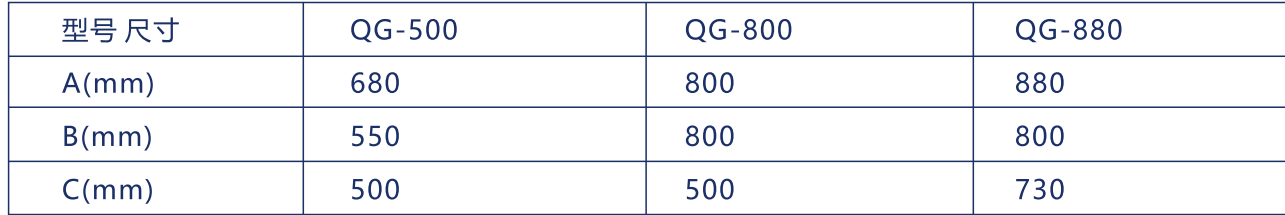

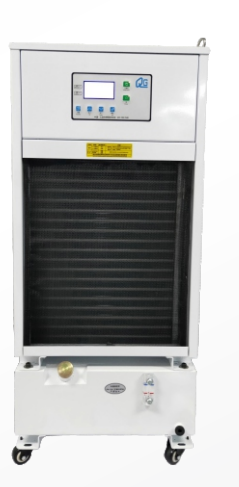

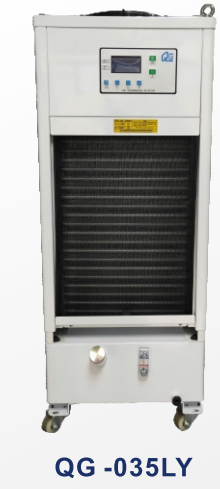

**QG-025LY** 

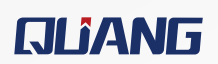

 $\odot$ 

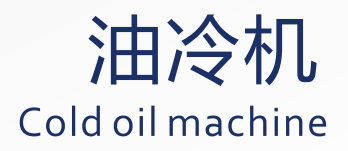

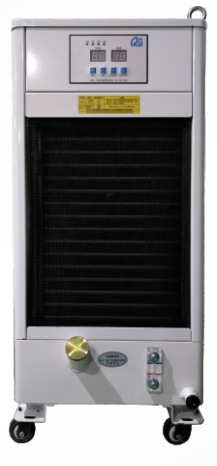

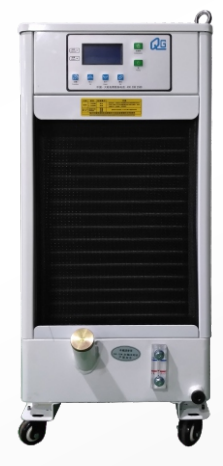

QG -015LY

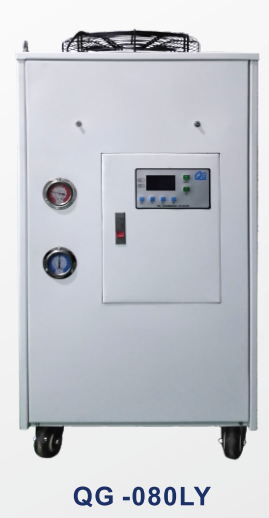

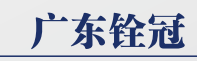

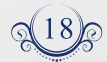

#### 【产品概述】

本系列精密油冷却机运用全中文(英文)智能电脑控制器和数字显示,操作简单直观, 数字显示提供室温同调和恒温两种温度控制方式,能够提供高恒温的油液、高可靠性 的设计理念保证工作母机的安全运行,是机械主轴、电主轴的得力帮手。

#### 【主要功能】

- ◆ 适用于CNC综合加工中心的机械主轴、电主轴冷却。
- ◆ 各种高精度车床、拉床和液压机械等液压站的冷却。
- ◆ 齿轮箱的液压油、液压站的油冷却。
- ◆ 镜面电火花机油冷却。
- ◆ 稳定油温、提高机床加工精度。
- ◆ 延长液压系统机械部件的使用寿命。

#### 【主要技术参数】

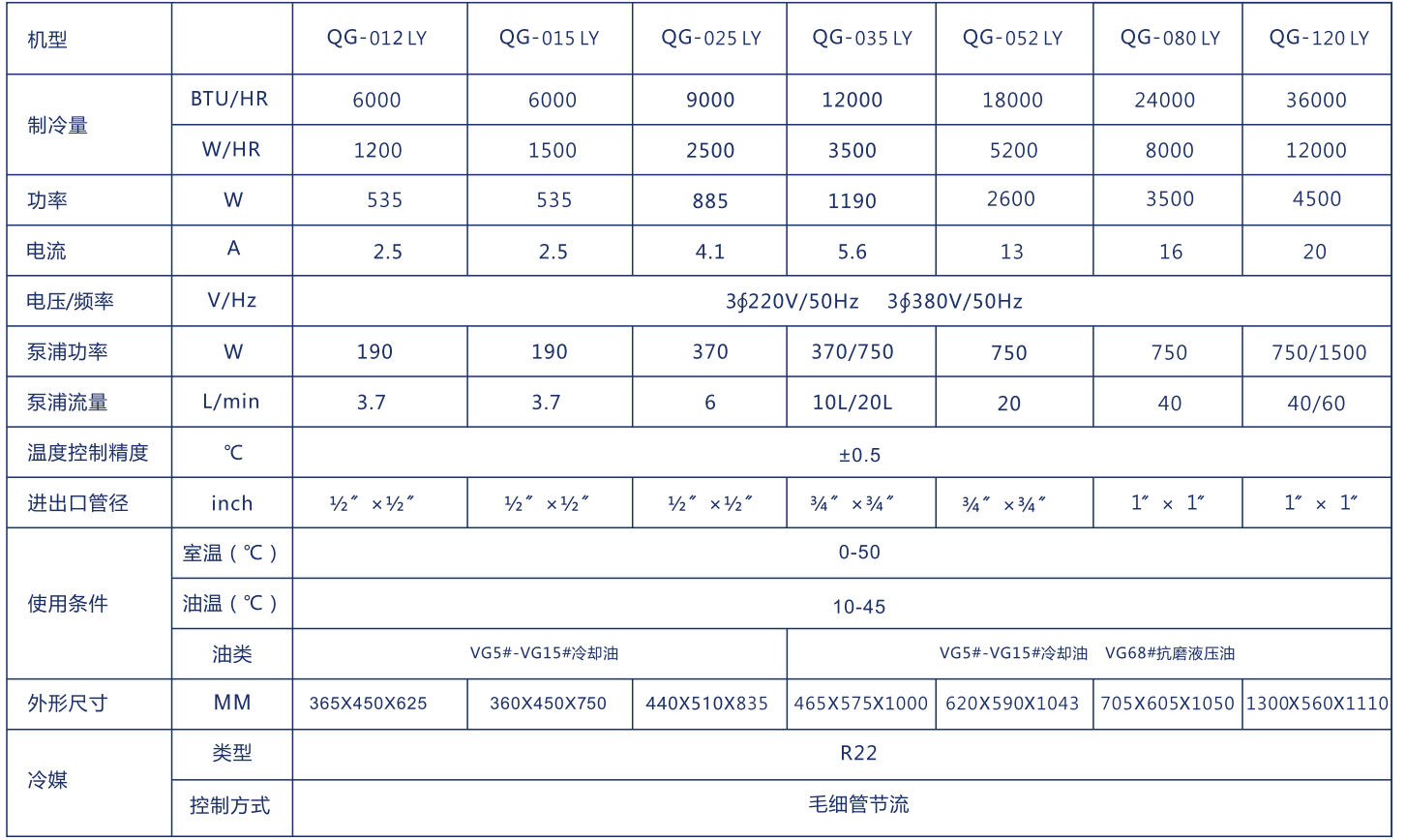

 $\mathbb{Q}^{19}$ 

#### 【产品特点】

- 示在机床显示屏上,做到实时监控。提高了机床控制系统的安全性。
- 
- ◆ 配置多种保护功能, 具有故障自动诊断功能, 直接将故障点显示在屏幕上, 提示用户快 速处理。
- ◆ 采用日立、松下等知名品牌压缩机, 确保制冷强劲快速, 高效节能。
- ◆ 具有上电自启功能, 方便用户使用。
- ◆ 具有远程操作控制功能。
- ◆ 高品质外观, 整体表面喷涂处理, 结构合理, 便于日常维护。

#### 【型号说明】

#### QG-010 LY- P B A-3385

- $\overline{1}$   $\overline{2}$   $\overline{3}$   $\overline{4}$   $\overline{5}$   $\overline{6}$   $\overline{7}$
- 1、QG:公司代码。
- 2、制冷量代码: (×100W) 010 : 表示制冷量为10×100W=1000W
- 3. 产品系列号 LY:油冷却机系列
- 4、技术编号:当产品结构有较大改动时进行变更 P: 为数字面板
	- Z: 为中文面板
- 5、特殊要求代码
- B:表示无特殊要求
- 6、结构形式:
	- A:带泵带箱型 (闭式系统或主轴冷却) C:带泵无箱型 (液压站或开式系统循环冷却)
	- D:双泵带箱型 (齿轮箱和闭式或主轴冷却)
	-
	- F:双泵无箱型 (液压站冷却和齿轮箱冷却)
	-
- 7、电源代码

第一位数字表示电源相数, 3: 表示三相电 1: 表示单相 第二、三位数字表示电压前两位,38:表示电压为380V 22:表示电压为220V 第四位表示电源频率, 5: 表示50Hz

本公司在不断研究完善工作,因此本目录所示尺寸及功能特点,将以实物为准,此目录最终解释权归本公司。

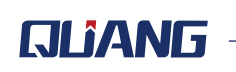

◆ 采用新一代微电脑控制器,全中文/英文显示。提供RS485通信接口,直接将工作状态显 ◆ 数字显示提供室温同调和恒温两种温度控制方式, 可以根据用户要求轻松转换, 便于操作。

E:无泵无箱型(液压站冷却,液压站需要有油泵连续供油给制冷机)

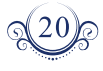

### 【应用领域】

- ◆ 镜面电火花机油冷却
- ◆ 液压机、液压站
- CNC雕铣机主轴油冷却
	- ◆ CNC综合加工中心机主轴油冷却

#### 【油冷机冷水机选型指南】

- ◆ 通过冷却油进、出口温差来计算发热量  $Q = SH \times De \times F \times DT / 60$ Q: 发热量KW (注明: 1P冷油机的发热量约为2.5KW) Sh: 比热油的比热为 1.97KJ/Kg\*C(1.97千焦耳/千克\*摄氏度) De: 比重油的比重0.88Kg/L (0.88千克/升) F: 流量 LPM (L/min 升/分钟) DT: 冷却油进出口温差(出口温度-进口温度) 例: 冷却油进口为18度, 出油26度, 流量15升/分钟 发热量 Q = 1, 97 × 0, 88 × 15 × (26-18) /60 = 2, 6KW 选择冷油机冷量时可适当加大 20%-50%
- ◆ 通过设备的功率、发热量估算 如用于主轴冷却,可根据主轴电机功率的30%估算所需制冷机组的冷量。 例: 15KW电机, 可选配4.5kw 或 5.8kw冷量的制冷机组;
- ◆ 通过油箱的温升来计算发热量
	- $Q = SH \times De \times V \times DT / 60$
- Q: 发热量 KW
- Sh: 油的比热为1.97KJ/Kg\*C(1.97千焦耳/千克\*摄氏度)
- De: 比重 油的比重0.88Kg/L (0.88千克/升)
- V: 油容量 L (升) 包括油箱及管路中的总油容量
- Dt: 在一分钟内的最大温升
- 注: "/ 60" 是用于将温升 摄氏度/分变为 摄氏度/秒; 1kW = 1kJ/s; 注意: 测量时, 油箱的温度需略低于环境温度; 并且设备处于最大的负荷下工作。
- 选择冷油机冷量时可适当加大 20%-50%

请勿在有腐蚀性的环境下使用。 此目录最终解释权归本公司。 本公司在不断研究完善工作,因此本目录所示尺寸及功能特点,将以实物为准。

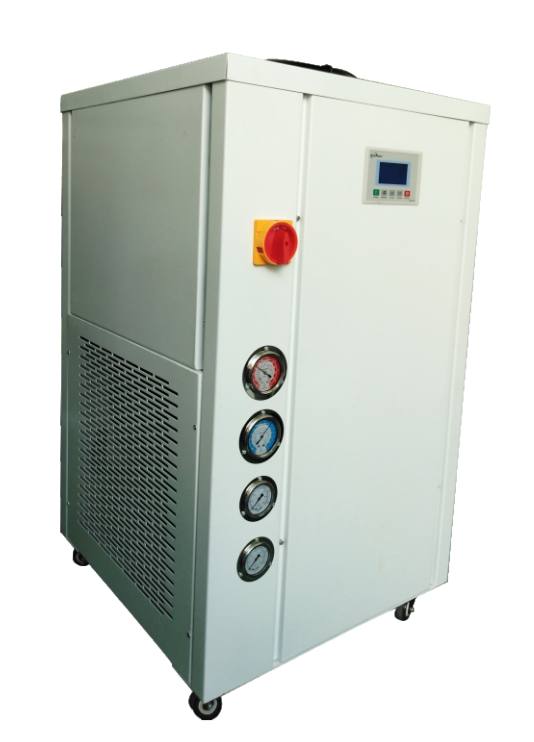

The refrigeration constant temperature cold water machine

## 【产品概述】

本系列精密水冷却机运用全智能液晶显示,全中文(英文)电脑控制器,操作简单直 观,提供高恒定的液温、高可靠性的设计理念保证工作母机的安全运行,是机械主轴 电主轴的得力帮手。

#### 【应用领域及主要功能】

- ◆ 适用于CNC高速电主轴、切割机、雕刻机、雕铣机
- ◆ 激光切割机、打标机、焊接机、模具冷却、光学设备、印刷机、射出成型机等
- ◆ 使加工液温稳定, 加工速度加快,
- ◆ 彩印过程中色彩更稳固艳丽。
- ◆ CNC慢走丝、印刷机
- ◆ CNC雕刻机、磨边机
- ◆ 激光机、镭射机
- ◆ 高速多轴CNC, 铣床加工机

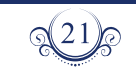

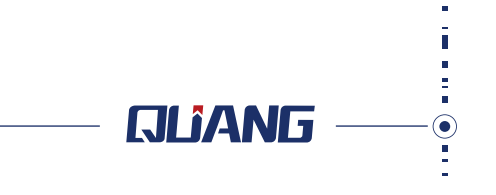

# 恒温冷水机、双温双泵激光器专用冷水机

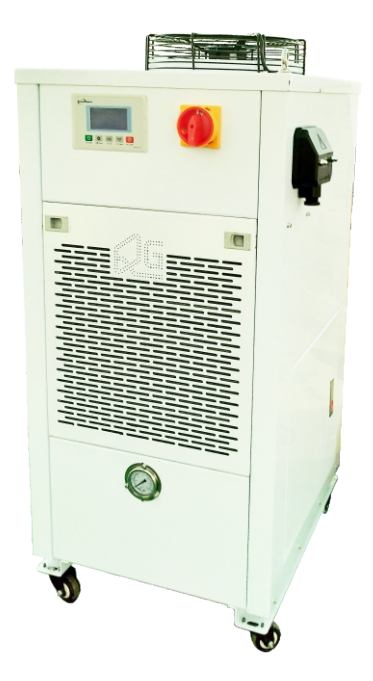

广东铨冠

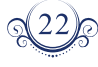

#### 【恒温冷水机主要技术参数】

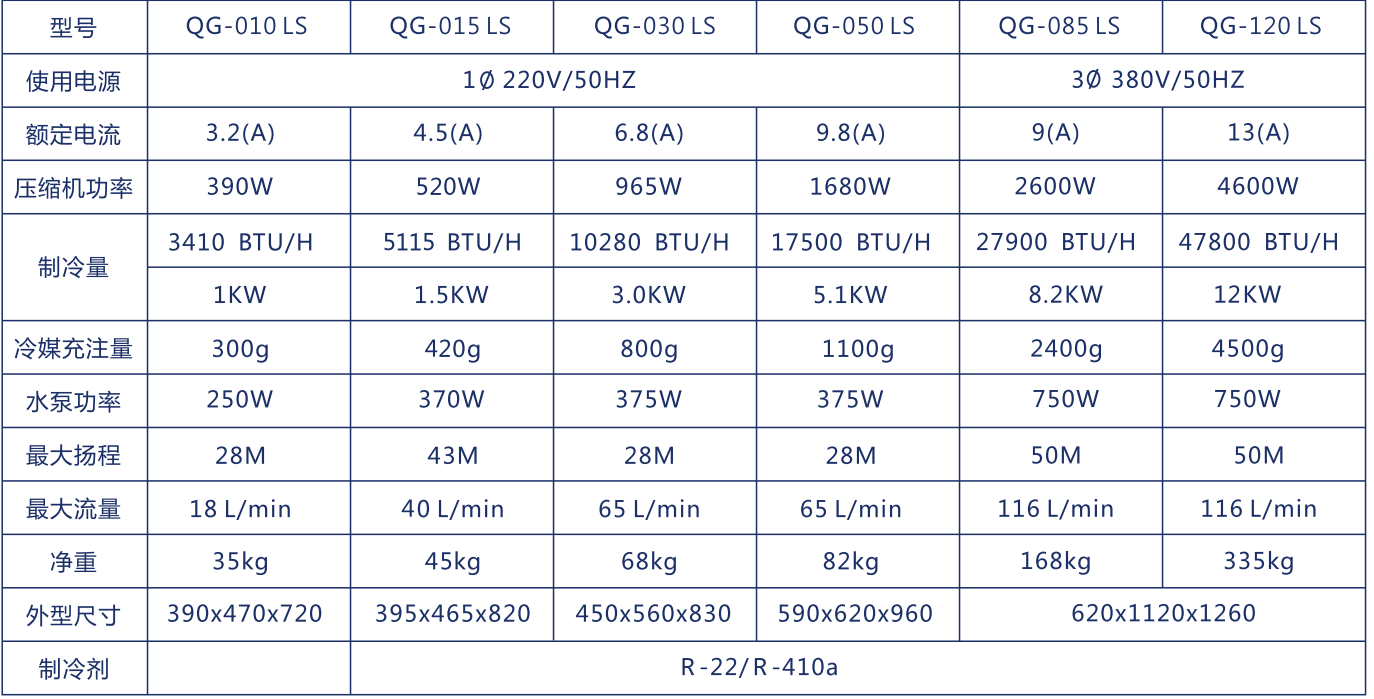

### 【产品特点】

- ◆ 采用新一代微电脑控制器,全中文/英文显示。提供RS485通信接口,直接将工作状态显示在机
- 床显示屏上,做到实时监控。提高了机床控制系统的安全性。
- 温度控制可根据用户实际需求任意选择, 温度精度在±0.5℃。
- 配置多种保护功能,具有故障自动诊断功能,直接将故障点显示在屏幕上,提示用户快速处理。 采用日立、松下等知名品牌压缩机,确保制冷强劲快速,高效节能。
- 具有上电自启功能,方便用户使用。
- 具有远程操作控制功能。
- 完全不生锈水循环系统, 永无生锈之忧。
- ◆ 高品质外观, 整体表面喷涂处理, 结构合理, 便于日常维护。
- ◆ 可配加热器和净化水质配置。

#### 【型号说明】

- QG-010 LS-P A-3385
- $\frac{1}{2}$   $\frac{1}{3}$   $\frac{1}{4}$   $\frac{1}{5}$   $\frac{1}{6}$
- 1、QG:公司代码。
- 2、制冷量代码: (×100W) 010: 表示制冷量为10×100W=1000W
- 3、产品系列号
	- LS:水冷却机系列

本公司在不断研究完善工作,本目录所示尺寸及功能特点, 将以实物为准,此目录最终解释权归本公司。

- 4、技术编号:当产品结构有较大改动时进行变更 P: 数字面板
- 5、结构形式:

A:带泵带箱型 (闭式系统或主轴冷却) C:带泵无箱型 (液压站或开式系统循环冷却) D:双泵带箱型 (齿轮箱和闭式或主轴冷却) E:无泵无箱型 (液压站冷却, 液压站需要有油泵连续供油给制冷机) F: 双泵无箱型 (液压站冷却和齿轮箱冷却)

6、电源代码

第一位数字表示电源相数, 3: 表示三相电 1: 表示单相 第二、三位数字表示电压前两位, 38: 表示电压为380V 22: 表示电压为220V 第四位表示电源频率, 5: 表示50Hz

#### 【双温双泵激光器专用冷水机主要技术参数】

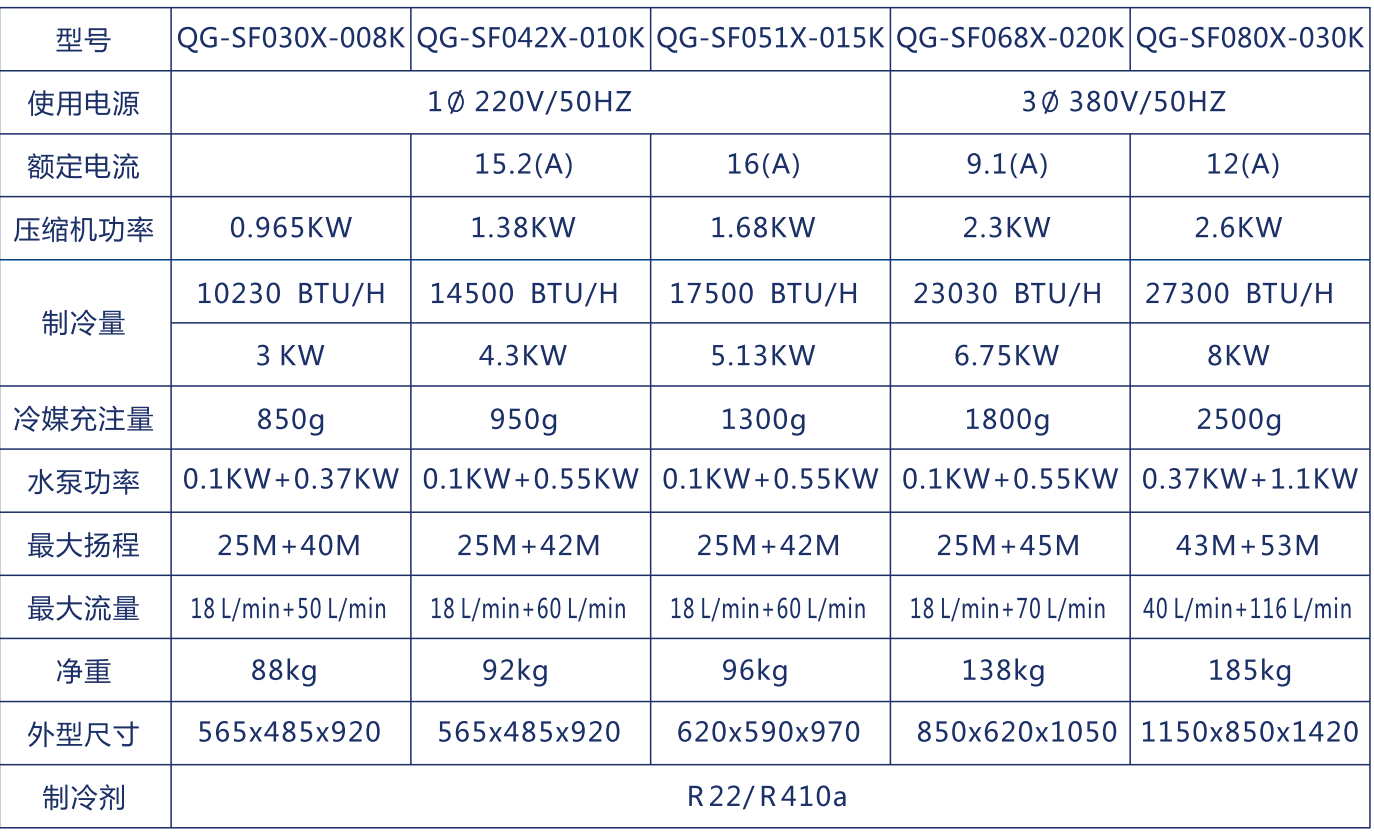

#### 【产品特点】

- ◆ 智能控制, 有两种温控模式。
- ◆ 温控精度高于±0.5℃。
- 或超低报警。

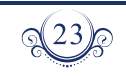

**RIJANG** 

◆ 具有多种报警和保护功能:压缩机适时保护及过载保护、高低压保护、水流报警、温度超高

广东铃冠

 $\sqrt{24}$ 

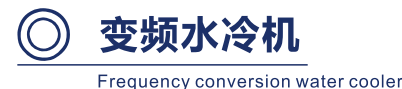

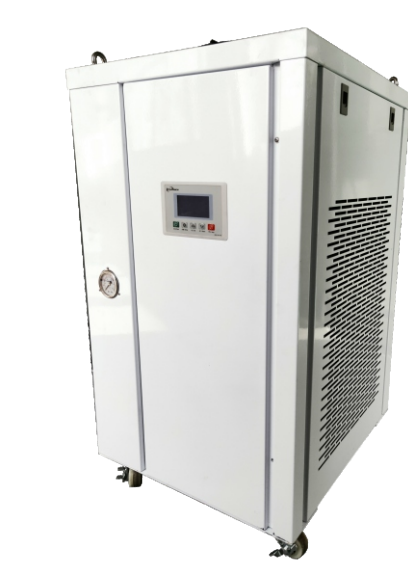

#### 【变频水冷机主要参数】

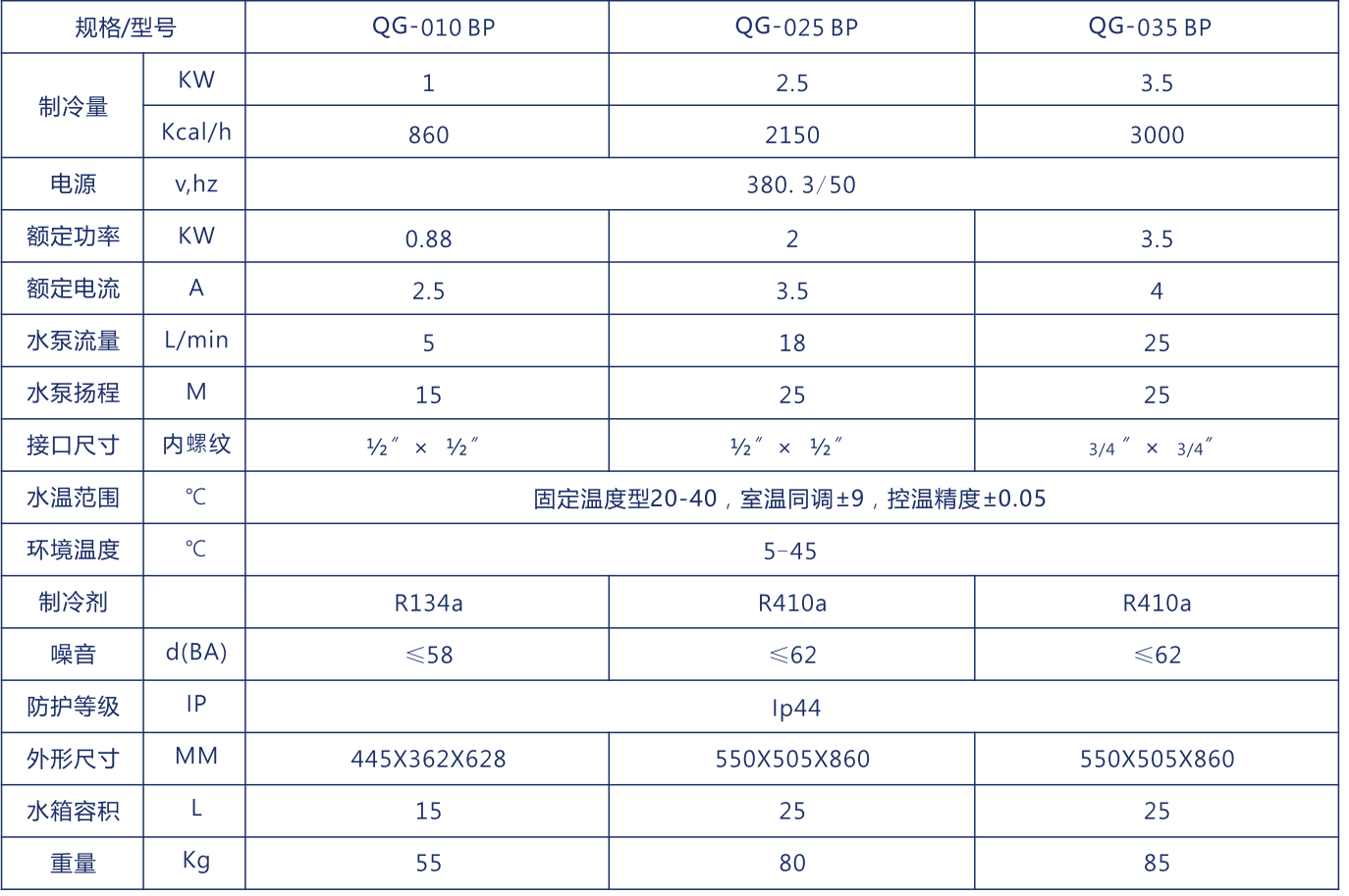

本公司在不断研究完善工作,本目录所示尺寸及功能特点, 将以实物为准,此目录最终解释权归本公司。

#### 【产品特点】

- 
- ◇ 适用于有色金属精深加工机床。
- ◆ 适用于超精密电火花机、超精密慢走丝线切割机等特种机械加工机床。
- ◆ 适用于水温控制精度要求较高的行业。
- ◆ 与普通水冷却机相比耗电量可节约10%-20%。
- 制在±0.05℃以内, 提高机床整体加工精度。
- ◆ 起动电流小, 可有效避免对电网造成较大的冲击。
- ◆ 采用新冷媒R410A, 不破坏臭氧层, 工作压力为普通R22制冷剂的1.6倍左右, 制冷效率高。
- ◆ 可兼容普通水冷却机控制及报警等相关功能。

#### 【型号说明】

#### QG-010 BP- P B A-3385

- $\overline{1}$   $\overline{2}$   $\overline{3}$   $\overline{4}$   $\overline{5}$   $\overline{6}$   $\overline{7}$
- 1、QG:公司代码。
- 2、制冷量代码: (×100W)
- 010: 表示制冷量为10×100W=1000W
- 3、产品系列号
	- BP:变频水冷却机系列
- 4、技术编号:当产品结构有较大改动时进行变更 P: 为通用系列号
- 5、结构形式:
	- B:带泵带箱型 (闭式系统或主轴冷却) C:带泵无箱型 (液压站或开式系统循环冷却) D:双泵带箱型 (齿轮箱和闭式或主轴冷却)
	- E:无泵无箱型 (液压站冷却, 液压站需要有油泵连续供油给制冷机)
	- F: 双泵无箱型 (液压站冷却和齿轮箱冷却)
- 6、特殊要求代码
- A:表示无特殊要求
- 7、电源代码
	- 第一位数字表示电源相数, 3: 表示三相电 1: 表示单相 第二、三位数字表示电压前两位, 38: 表示电压为380V 22: 表示电压为220V 第四位表示电源频率, 5: 表示50Hz

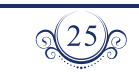

## **RIJANG**

◆ 适用于纳米级内外圆磨床、超精密坐标磨床、超精密立/卧式加工中心等机械精密加工机床。

◆ 采用变频压缩机, 可实现其转速在一定范围内连续调节, 改变输出能量; 电子膨胀阀的调节 范围宽、反应快,并配合独自开发专用软件,精准控制可减小水冷却机水温波动,使水温控

广东铃冠

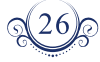

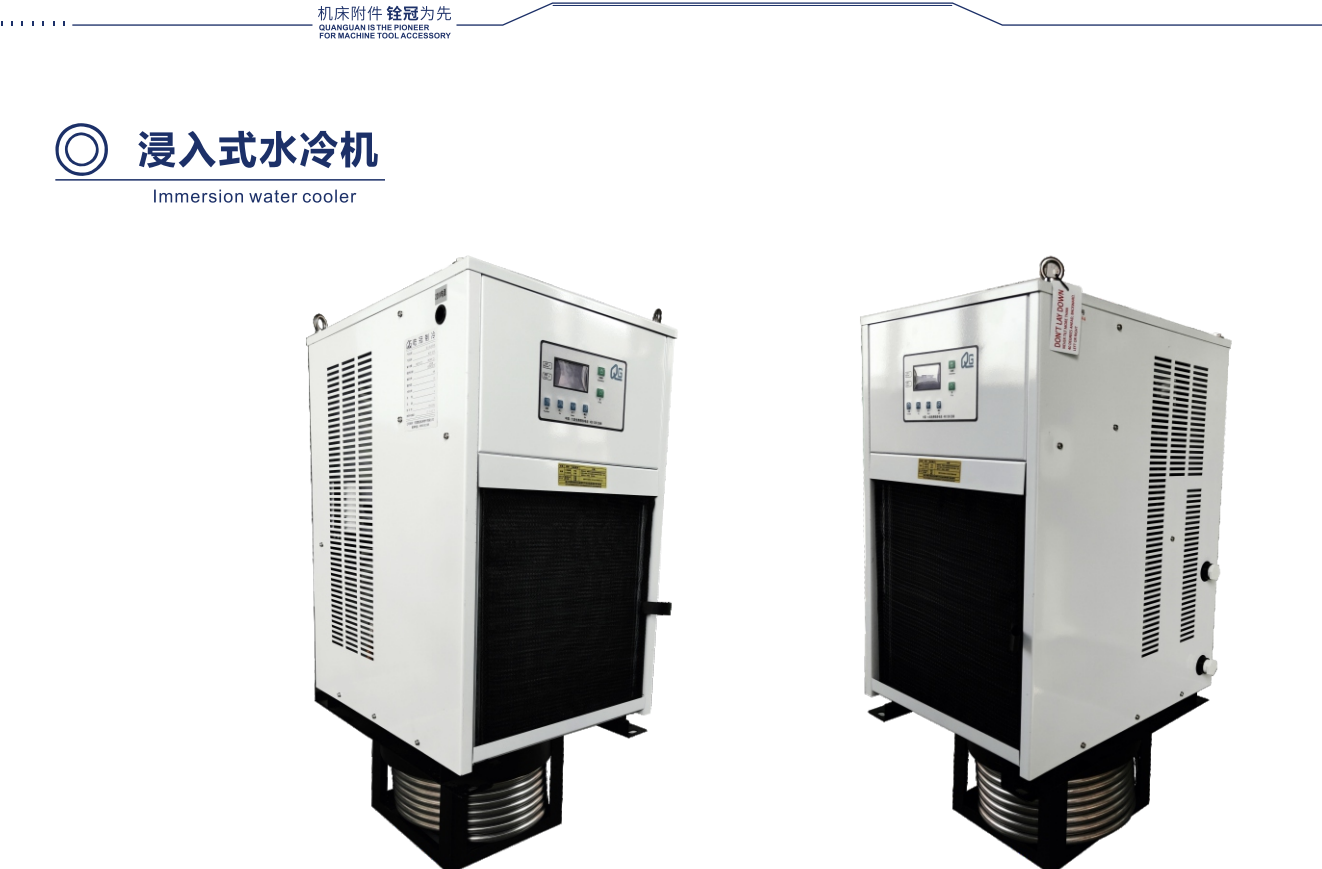

### 【浸入式水冷机主要参数】

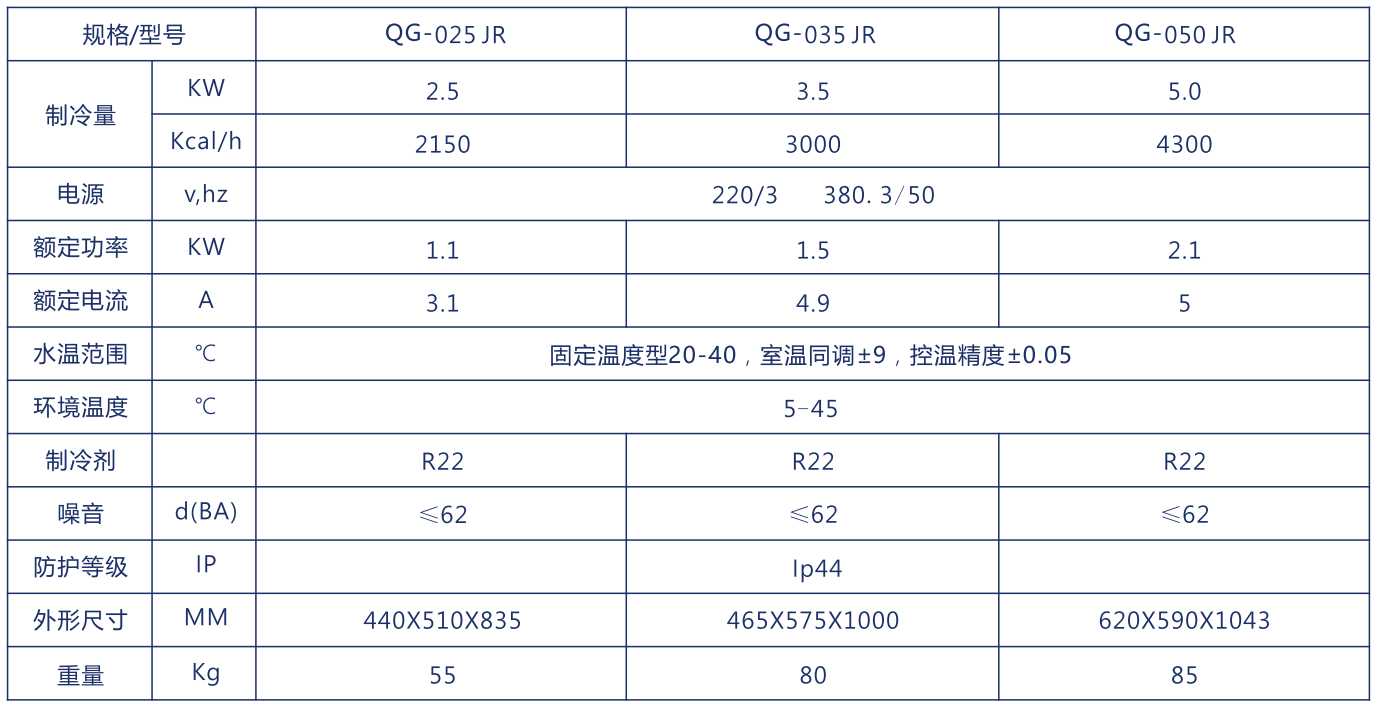

#### 本公司在不断研究完善工作,本目录所示尺寸及功能特点, 将以实物为准,此目录最终解释权归本公司。

 $\mathbb{Q}^{27}$ 

#### 【产品特点】

- ◆ 适用于CNC滚齿机、拉齿机、插齿机、磨齿机、珩齿机。
- ◆ 适用于CNC珩磨机、内外圆磨床、曲轴磨床、螺纹磨床、深孔加工机床。
- ◆ 适用于CNC综合切削加工中心、CNC车床、铣床、拉床。
- ◆ 适用于电火花机床、电加工液、机床液压站。
- 直接将故障点显示在屏幕上,提示用户快速处理。
- ◆ 具有"温度固定"和"室温同调"两种控制方式,用户可根据实际需要任意选择。
- 提供保护。
- ◆ 提供机外启动端子, 易于实现机床与油冷机的联动控制。
- ◆ 提供RS485通讯接口, 可实现与主机的通讯功能。
- 
- 

#### 【型号说明】

### QG-025 JR - PB-3385  $\overline{1}$   $\overline{2}$   $\overline{3}$   $\overline{4}$   $\overline{5}$   $\overline{6}$

- 
- 1、QG:公司代码。
- 2、制冷量代码: (×100W) 010: 表示制冷量为10×100W=1000W
- 3、产品系列号
- JR:浸入式水冷机 (常用于切削液冷却)
- 4、技术编号:当产品结构有较大改动时进行变更 P: 蒸发器为不锈钢盘管式
- 5、结构形式:
	- B:带搅拌电机
- 6、电源代码
	- 第一位数字表示电源相数, 3: 表示三相电 1: 表示单相 第二、三位数字表示电压前两位, 38: 表示电压为380V 22: 表示电压为220V 第四位表示电源频率, 5: 表示50Hz

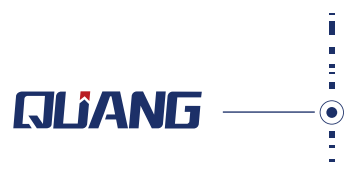

◇ 控制系统采用液晶中英文双语电脑控制器,操作简单、直观。此控制器具有故障自动诊断功能.

◆ 具有多种保护功能和无源报警端子, 可将故障信号反馈给机床的CNC数控系统, 机床及工件加工

◆ 直接安装在液箱上, 不受切削液中的杂质、油泥、金属粉屑的影响, 易于对制冷机的维护保养。 ◆ 蒸发盘管选用不锈钢材质或铜管表面镀层处理,适用多种液体,耐腐蚀、易清理、高效节能。

广东铨冠

 $\mathbb{Q}^{28}$ 

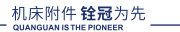

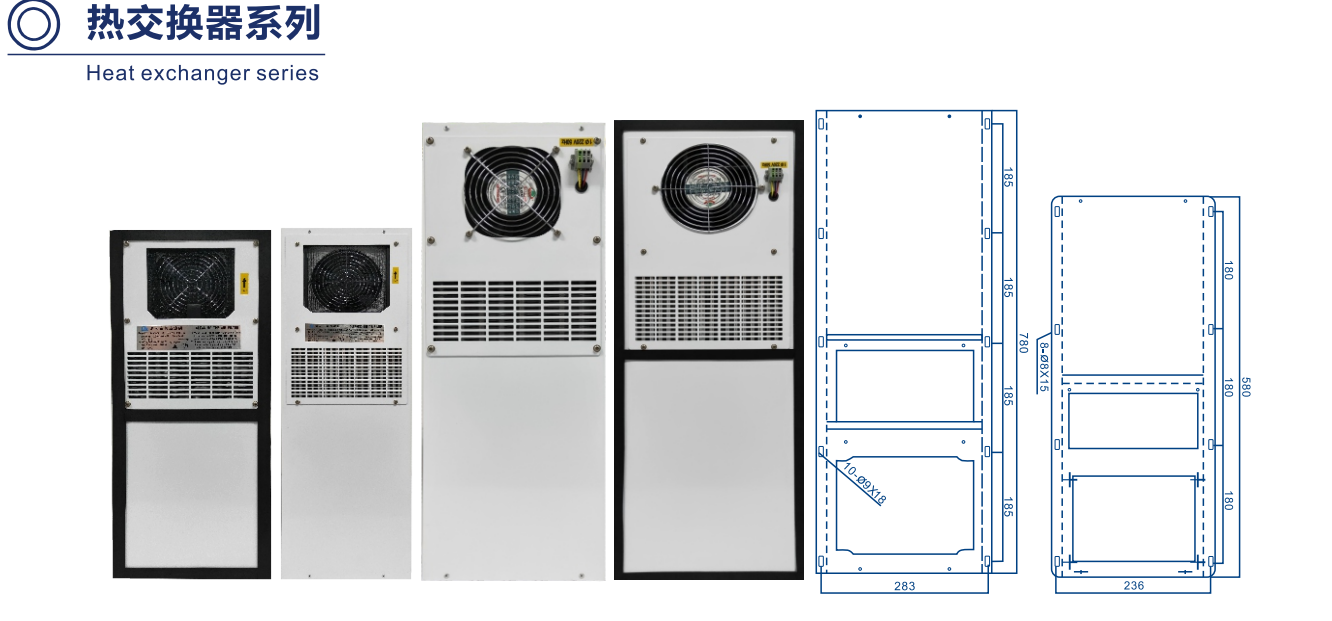

#### 【应用领域】

- ◆ 各种机械设备控制箱
- ◆ 配电柜、电气控制柜
- ◆ 电信设备, 测量仪器、内部元件的循环冷却

#### 【性能及特点】

- ◆ 利用热管原理,使电气控制柜在密封状态下实现控制柜内部与外部的热交换,保证柜内部 环境清洁温度恒定;延长电器元件的使用寿命和保证功能的稳定性。
- ◆ 设计轻巧, 安装方便, 操作简単, 节能可靠。

#### 【主要技术参数】

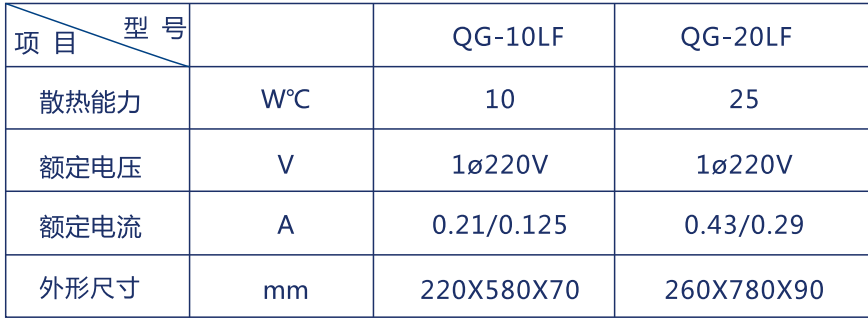

性能参数以铭牌为准。

 $\odot$ 电柜空调

Electric cabinet air conditioning

#### 【产品概述】

本系列控制箱温度湿度调节器主要用于控制箱内的温度及湿度,有效保证电控箱内空气质量,确 保电气系统安全可靠运行。本机特别设计两个完全独立的空气循环系统,防止粉屑、潮气、灰尘、 不洁有害的及有害腐蚀气体侵入造成电气元器件的损坏,弥补恒温的温度控制不足,有效的延长 电气元器件的使用寿命。

【适用范围】 适用于机械、电力、化工、仪器仪表及纺织等行业对温湿度有较高要求的 各类控制箱、配电柜及其他电气装置。也可用于小空间的温湿度调节。 【产品特点】  $\bullet$ ◆ 关键部件采用国际名牌组件, 性能好, 可靠性高。 ◆ 采用特殊结构设计, 风量大、焓差小、冷凝水少、冷却能力强的特点。 ◆ 具有压缩机过载保护、压缩机延时启动等保护功能, 提高产品的使用寿命, ◆ 微电脑电子恒温控制,本机可以根据用户需要,任意设置恒温温度,预置最高温度31℃,最低 温度16℃, 控制精度为±1℃, 本机还具有除湿功能。 QG-JK-03 A W ◆本调节器可以实时控制电控箱的温湿度,达到设定温度, W外挂式 R内挂式 在高温高湿的恶劣环境下,本机仍可适用。 A标准型 H高温型 制冷量X100W ◆ 本机为外挂式, 安装维修方便。 电柜空调机 铨冠 【主要技术参数】相关数据为50HZ、环境温度35°C,控制箱内温度32°C 条件下测试获得。 4W | QG-JK-080AW QG-JK-150AW 800 1500 670 1270 V/50HZ/60HZ 480 900  $2.5$ 4.5 R134a R22/R410A  $20 - 40^{\circ}$  $\leq 45c$  $|170x364.5x609.5| 180x425x1300$  $0<sup>°</sup>$ 320x535  $350x (365x2) = 730$ 20 45

- 
- 
- 
- 
- 
- 

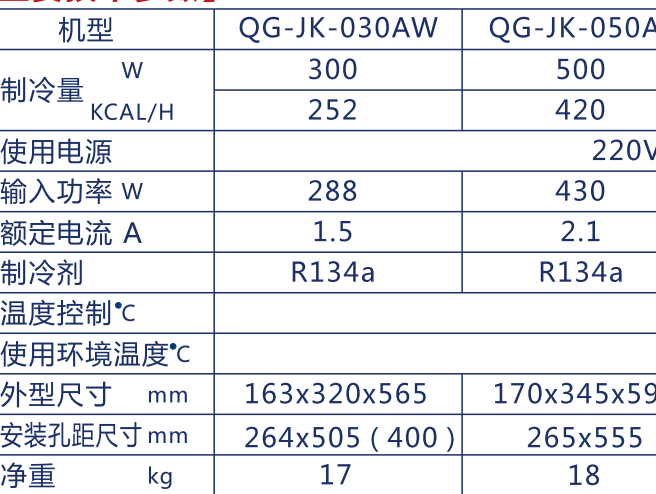

性能参数以铭牌为准。

请勿在有腐蚀性的环境下使用。

此目录最终解释权归本公司。

本公司在不断研究完善工作, 因此本目录所示尺寸及功能特点, 将以实物为准。

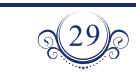

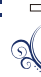

# **GLIANG**

广东铨冠

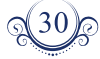